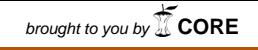

## Aplicación de un Modelo DTGARCH con Ruido Blanco t-Student en Series de Tiempo Financieras derivadas de los Índices BOVESPA y Dow-Jones

Luz Adriana Gaitán Veloza Código: 070200112013 Jesús Daniel Hernández Londoño Código: 070200512013

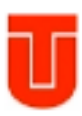

Universidad del Tolima Facultad de Ciencias Departamento de Matemáticas y Estadística Programa de Matemáticas con Énfasis en Estadística Ibagué 2018

## Aplicación de un Modelo DTGARCH con Ruido Blanco t-Student en Series de Tiempo Financieras derivadas de los Índices BOVESPA y Dow-Jones

Trabajo de grado para optar al título de Profesional en Matemáticas con Énfasis en Estadística

> Luz Adriana Gaitán Veloza Código: 070200112013 Jesús Daniel Hernández Londoño Código: 070200512013

Director Joaquín González Borja Profesor del Departamento de Matemáticas y Estadística

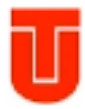

Universidad del Tolima Facultad de Ciencias Departamento de Matemáticas y Estadística Programa de Matemáticas con Énfasis en Estadística Ibagué 2018

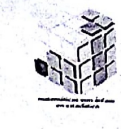

3

#### UNIVERSIDAD DEL TOLIMA

#### **FACULTAD DE CIENCIAS**

## <span id="page-2-0"></span>PROGRAMA DE MATEMÁTICAS CON ÉNFASIS EN ESTADÍSTICA

#### ACTA DE SUSTENTACIÓN TRABAJO DE GRADO

TÍTULO: APLICACIÓN DE UN MODELO DTGARCH CON RUIDO BLANCO T-STUDENT EN SERIES DE TIEMPO FINANCIERAS DERIVADAS DE LOS INDICES **BOVESPA Y DOW-JONES** 

#### **AUTORES:**

LUZ ADRIANA GAITAN VELOZA (Código: 070200112013) JESUS DANIEL HERNANDEZ LONDOÑO (Código: 070200512013)

#### DIRECTOR: JOAQUIN GONZALEZ BORJA

JURADOS: ALFONSO SÁNCHEZ HERNÁNDEZ **JAIRO CLAVIJO MENDEZ**  $\overline{1}$ 

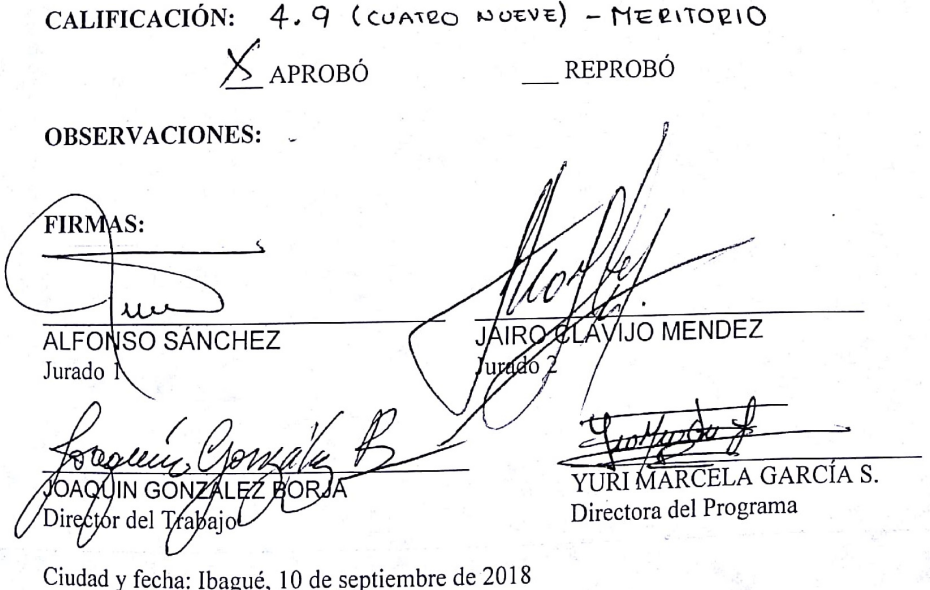

## Resumen

En este trabajo de grado se presenta un ajuste al modelo de series de tiempo DTGARCH con ruido blanco t-Student usando los retornos diarios del ln del índice BOVESPA y del índice Dow-Jones desde el 12 de diciembre de 2000 hasta el 02 de junio de 2010. La estimación de parámetros del modelo se realizó a través de la metodología Bayesiana propuesta por Chen, Gerlach y So (2006) y técnicas MCMC. Un experimento de simulación muestra que la metodología utilizada es muy efectiva. Por otro lado se realizó una comparación de la función de varianza condicional del modelo DTGARCH obtenido con la que se obtuvo en los articulos de Zhang y Nieto (2015) donde consideran los modelos autorregresivo de umbrales (TAR) con datos faltantes cuando el proceso del ruido sigue una distribución t-Student, y Moreno y Nieto (2014), donde consideran un modelo TAR cuando el proceso del ruido sigue una distribución Gaussiana. Finalmente se evidenció que el modelo DTGARCH tiene un buen ajuste y una mejor captura del aspecto heterocedástico contenido en los datos financieros.

Palabras clave: Modelos DTGARCH, estadística Bayesiana, función de varianza condicional, técnicas MCMC, series de tiempo financieras, volatilidad.

## <span id="page-4-0"></span>Objetivos

### Objetivo General

Aplicar la metodología Bayesiana propuesta por Chen, Gerlach y So (2006) para modelos DTGARCH con errores t-student, a series de tiempo financieras derivadas de los índices Bovespa y Dow-Jones.

### Objetivos Específicos

- Estimar los parámetros desconocidos de un modelo DTGARCH.
- Chequear la validación del modelo DTGARCH con los residuales estandarizados.
- Ilustrar la metodología considerada con un ejemplo simulado.
- Aplicar la metodología considerada para comparar la captura de la volatilidad entre modelos DTGARCH con errores t-Student y TAR con errores t-Student y Gaussianos en series de tiempo financieras derivadas de los índices Bovespa y Dow-Jones.

## Introducción

Los modelos TAR (Threshold Autoregressive Models) tienen una interpretación simple en comparación con otros modelos no lineales, propuestos inicialmente por Tong (1978), asumiendo que los valores de un proceso (denominado el proceso de umbrales)  $\{Z_t\}$  determinan la dinámica del proceso de interés  $\{X_t\}$ . Estos modelos han sido usados en campos tan diversos como la economía, la meteorología, las finanzas, la biología, entre otros.

Nieto (2005) diseñó una metodología Bayesiana para la identificación y la estimación de los modelos TAR en presencia de datos faltantes y Nieto (2008) desarrolla la fase de cálculo de pronósticos con modelos TAR. Posteriormente Moreno y Nieto (2014) compararon el ajuste de los modelos TAR con ruidos Gaussianos siguiendo la metodología de Nieto (2005) con los modelos GARCH con ruidos t-Student en series financieras de indicadores de bolsas de valores, y encontraron que los modelos TAR con ruidos Gaussianos pueden tener dificultades para capturar la heterocedasticidad marginal de la serie. Zhang y Nieto (2015) modelan un TAR con datos faltantes cuando el proceso del ruido blanco tiene una distribución t-Student. El supuesto de que los errores siguen una distribución normal no se ajusta muchas veces a la realidad, tal es el caso de las series financieras que debido a la presencia de colas pesadas podrían ajustarse mejor a una distribución t-Student, o de datos que por su naturaleza no presentan un buen ajuste a la distribución normal. Finalmente, el funcionamiento de la metodología desarrollada es satisfactorio en datos simulados, sin embargo, los modelos GARCH parecen captar mejor el aspecto heterocedástico contenido en los datos financieros, por tanto, proponen en futuras investigaciones usar el modelo TAR junto al modelo GARCH dado que puede existir la posibilidad de mejores pronósticos y una mejora en el ajuste de los datos.

Los modelos ARCH y GARCH iniciados por Engle (1982) y Bollerslev (1986) respectivamente, se han desarrollado a tal punto de abarcar una amplia gama de especificaciones, cada una diseñada para capturar ciertas características de los datos financieros y permitir una predicción precisa. En la actualidad se ha convertido en el estándar, utilizar modelos tipo GARCH para describir las características de las series financieras, ya que son más sensibles a la hora de captar el aspecto heterocedástico contenido en los datos financieros. Li y

Li (1996) propusieron el ARCH de doble umbral (DTARCH), permitiendo también respuestas de media asimétrica, que se extendió al modelo de doble umbral GARCH (DTGARCH) de Brooks (2001). Chen, Gerlach y So (2006) propone un procedimiento Bayesiano en el que comparan el GJR-GARCH con varias especificaciones del modelo de doble umbral GARCH, diseñando un algoritmo Monte Carlo de Cadena de Markov de salto reversible. Un experimento de simulación ilustra un buen desempeño en estimación y selección de modelos con tamaños de muestra razonables y en un estudio de siete mercados se encuentra una fuerte evidencia de que el DTGARCH, con el mercado EstadoUnidense como variable umbral, supera a los modelos GJR-GARCH y tradicionales auto-estimulados DTGARCH. Chen, So y Gerlach (2005) presentan evidencias claras de que el modelo GARCH de doble umbral, supera al modelo asimétrico GARCH para los mercados de valores del G7.

En el presente trabajo de grado se usa la metodología Bayesiana propuesta por Chen, Gerlach y So (2006) y técnicas MCMC para estimar los parámetros de un modelo DTGARCH cuando el proceso del ruido sigue una distribución t-Student. Se empleó a dos series de tiempo financieras, el retorno diario del ln del índice BOVESPA (Índice de la bolsa de valores de Sao Paulo) como la serie de interés y el retorno diario del ln del índice Dow-Jones como la serie de umbrales, considerando las etapas de análisis de una serie de tiempo (identificación del modelo, estimación de parámetros y chequeo de diagnóstico del modelo). Se realiza una comparación de la función de varianza condicional con lo obtenido en los articulos Zhang y Nieto (2015) y Moreno y Nieto (2014), respectivamente.

El presente trabajo está organizado como sigue. En el capítulo uno se especifica el modelo DTGARCH, su función de verosimilitud condicional, sus densidades a priori y a posteriori, la validación del modelo y la función de varianza condicional, se describe el esquema muestral para estimar parámetros desconocidos del modelo propuesto asumiendo conocidos los hiperparámetros, el número de regímenes y los órdenes autorregresivos. Resultados de simulación y aplicaciones del modelo a series de tiempo financieras, son mostradas en el capítulo dos para determinar la eficiencia de la metodología descrita en el capítulo uno.

# Índice general

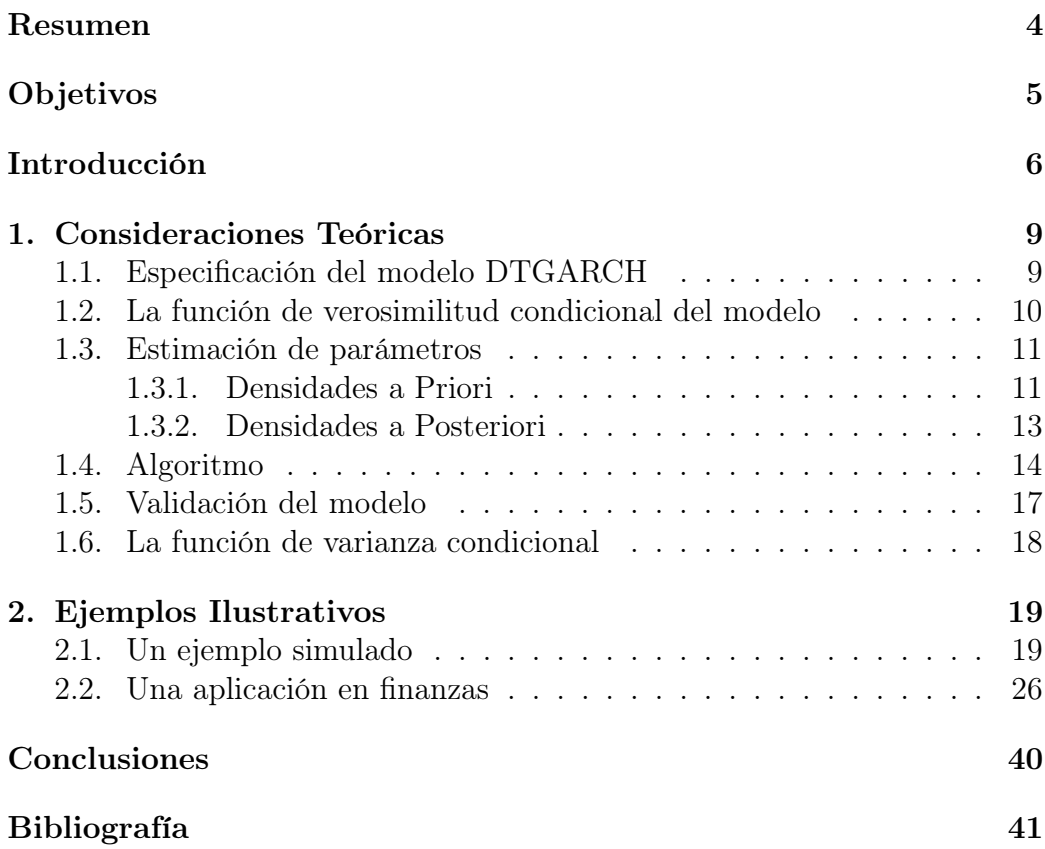

Capítulo 1

## <span id="page-8-0"></span>Consideraciones Teóricas

### <span id="page-8-1"></span>1.1. Especificación del modelo DTGARCH

Sean  $\{X_t\}$  y  $\{Z_t\}$  procesos estocásticos, la formulación del modelo DT-GARCH está dada por:

$$
X_t = \phi_0^{(j)} + \sum_{i=1}^{k_j} \phi_i^{(j)} X_{t-i} + a_t \quad \text{donde} \quad a_t = \sqrt{h_t} \varepsilon_t, \quad \{\varepsilon_t\} \stackrel{\text{i.i.d}}{\sim} D(0, 1)
$$

$$
h_t = \alpha_0^{(j)} + \sum_{m=1}^{p_j} \alpha_m^{(j)} a_{t-m}^2 + \sum_{n=1}^{q_j} \beta_n^{(j)} h_{t-n} \tag{1.1}
$$

si  $r_{j-1} < Z_{t-d} \leq r_j$ , para todo  $t \in \mathbb{Z}$  y algún  $j = 1, ..., l$ , siendo l el número de regímenes a considerar;  $\{X_t\}$  es el proceso de interés con  $\{Z_t\}$  como su proceso umbral;  $h_t$  representa la volatilidad condicional de  $x_t | x_1, \ldots, x_{t-1}$ ; d es un entero no negativo llamado parámetro de rezago;  $D(0, 1)$  es una distribución con media 0 y varianza 1 donde también se admiten parámetros desconocidos.

En este trabajo para el proceso del ruido  $\{\varepsilon_t\}$  se asume una distribución t-Student con $\nu$  grados de libertad divididos por su desviación estándar  $\sqrt{\nu/(\nu-2)}$ , esto es,  $\{\varepsilon_t\} \stackrel{\text{i.i.d}}{\sim} \frac{t_\nu}{\sqrt{\nu/(\nu-2)}}$  $\frac{t_{\nu}}{\nu/(\nu-2)}$ , donde  $\{\varepsilon_t\}$  y  $\{Z_t\}$  son mutuamente independientes. Adicionalmente, se asume que  $\{Z_t\}$  es exógena a  $\{X_t\}$  en el sentido de que  $\{X_t\}$  no retroalimenta a  $\{Z_t\}.$ 

Los parámetros del modelo están divididos en dos grupos:

- Parámetros estructurales: El número de regímenes  $l$ , los valores umbrales  $r_1, \ldots, r_{l-1}$ , los órdenes autorregresivos de los l regímenes  $k_1, \ldots, k_j$ ,  $p_1, \ldots, p_j, q_1, \ldots, q_j \text{ con } j = 1, \ldots, l \text{ y el parámetro de rezago } d.$
- Parámetros no estructurales: Los coeficientes autorregresivos  $\phi_i^{(j)}$  $i^{(j)}$  con  $i = 0, \ldots, k_j, \ \alpha_m^{(j)} \ \text{con} \ m = 0, \ldots, p_j, \ \beta_n^{(j)} \ \text{con} \ n = 1, \ldots, q_j, \ \text{donde}$  $j = 1, \ldots, l$  y  $\nu$  grados de libertad de la t-Student.

La ecuación de la media representa un sistema dinámico sin retroalimentación con entrada observable  $\{Z_t\}$  y salida observable  $\{X_t\}$ , se asume que  $\{Z_t\}$  es un proceso estocástico estacionario con distribución contínua; para denotar el modelo, se utiliza el símbolo:  $\text{DTGARCH}(l; k_1, \ldots, k_l; p_1, \ldots, p_l;$  $(q_1, \ldots, q_l)$  y se dice que  $\{X_t\}$  es un modelo TAR con un GARCH de umbrales.

Si en la ecuación (1.1)  $h_t$  es constante, en cada régimen se tiene el modelo autorregresivo de umbrales (TAR) y si además el  $\{\varepsilon_t\} \stackrel{\text{i.i.d}}{\sim} \frac{t_\nu}{\sqrt{t_\nu t_\nu}}$  $\frac{t_{\nu}}{\nu/(\nu-2)}$  se tiene el modelo TAR considerado por Zhang y Nieto (2015), y si  $\{\varepsilon_t\} \stackrel{\text{i.i.d}}{\sim} N(0, 1)$ se tiene el modelo TAR considerado por Moreno y Nieto (2014).

## <span id="page-9-0"></span>1.2. La función de verosimilitud condicional del modelo

Sean  $x_{1,k} = (x_1, \ldots, x_k)$  con  $k = \max\{k_1, \ldots, k_l; p_1, \ldots, p_l; q_1, \ldots, q_l; d\}$  y  $z_{1,T} = (z_1, \ldots, z_T)$  vectores de datos observados para los procesos  $\{X_t\}$  y  $\{Z_t\}$ , respectivamente, en el periodo  $t = 1, \ldots, T$ , con T el número de observaciones totales de la serie y sea  $\sigma^2 = h_t$ .

Se procede a estimar los parámetros del modelo DTGARCH considerando la función de verosimilitud condicional:

$$
f(x_{k+1,T}|x_{1,k}, z_{1,T}, \Theta) = f(x_{k+1}|x_{1,k}, z_{1,T}, \Theta) \cdot \ldots \cdot f(x_T|x_{1,k}, x_{k+1,T-1}, z_{1,T}, \Theta)
$$
  
donde  $\Theta = (\phi_1, \ldots, \phi_l, \alpha_1, \alpha_2, \ldots, \alpha_l, r, d, \nu)$  con  $\phi_j = (\phi_0^{(j)}, \phi_1^{(j)}, \ldots, \phi_{k_j}^{(j)}),$   
 $\alpha_j = (\alpha_0^{(j)}, \alpha_1^{(j)}, \ldots, \alpha_{p_j}^{(j)}, \beta_1^{(j)}, \ldots, \beta_{q_j}^{(j)}),$  para  $j = 1, \ldots, l$ ,  $\mathbf{r} = (r_1, \ldots, r_{l-1})$ .

Como  $\{\varepsilon_t\} \sim \frac{t_v}{\sqrt{v_t(t)}}$  $\frac{t_v}{\nu/(\nu-2)}$  para  $t = k + 1, ..., T$ , la variable  $x_t | x_{t-1}, ..., x_1$ ,  $z_{1,T}$  se distribuye como una variable  $t_{\nu}$  multiplicada por  $\frac{h_t^{(j_t)}}{\sqrt{\nu/(\nu-2)}}$ , añadiendo  $\phi_0^{(j_t)} + \sum_{i=1}^{K_{j_t}} \phi_i^{(j_t)}$  donde  $j_t = j$  si  $Z_{t-d} \in (r_{j-1}, r_j]$  para algún  $j = 1, \dots, l$ . en consecuencia, la función de verosimilitud condicional está dada por

$$
f(x_{k+1,T}|x_{1,k}, z_{1,T}, \Theta) = \prod_{t=k+1}^{T} \left\{ \frac{\Gamma\left(\frac{\nu+1}{2}\right)}{\Gamma\left(\frac{\nu}{2}\right)\sqrt{\pi(\nu-2)}} \frac{1}{\sqrt{h_t}} \left[ 1 + \frac{(x_t - \mu_t)^2}{(\nu-2)h_t} \right]^{-\frac{\nu+1}{2}} \right\}
$$
  
con  $\mu_t = \phi_0^{(j)} + \sum_{i=1}^{k_j} \phi_i^{(j)} x_{t-i} \ y \ h_t = \alpha_0^{(j)} + \sum_{m=1}^{p_j} \alpha_m^{(j)} a_{t-m}^2 + \sum_{n=1}^{q_j} \beta_n^{(j)} h_{t-n},$ 

## <span id="page-10-0"></span>1.3. Estimación de parámetros

En la estimación de parámetros se usa la metodología Bayesiana propuesta por Chen, Gerlach y So (2006), se asume independencia a priori, se asumen conocidos los hiperparámetros. Se conocen o se estiman en forma preliminar el número de regímenes l y los órdenes autorregresivos.

Definimos a  $I(\cdot)$  como la función indicadora para lo que sigue del documento, dada por:

$$
I(x) = \begin{cases} 1 & \text{si } x \in B \\ 0 & \text{en otro caso} \end{cases}
$$

#### <span id="page-10-1"></span>1.3.1. Densidades a Priori

Las densidades a priori para los coeficientes autorregresivos  $\phi_j$ ,  $\alpha_j$  con  $j = 1, \ldots, l$ , los valores umbrales  $\boldsymbol{r} = (r_1, \ldots, r_{l-1})'$ , el parámetro de rezago d y los grados de libertad del proceso de ruido  $\nu^* = \frac{1}{\nu}$  $\frac{1}{\nu}$ , estarán dadas como sigue:

- La densidad a priori del vector  $\phi_j$  es una distribución normal multivariada con el vector de media  $\phi_{0,j}$  y la matríz de covarianza  $\boldsymbol{V}_{0,j}^{-1}$ , denotado como  $\boldsymbol{\phi}_j \sim N(\boldsymbol{\phi}_{0,j}, \boldsymbol{V}_{0,j}^{-1}).$
- Adoptamos la densidad a priori del vector  $\alpha_i$  de la siguiente manera

$$
\alpha_j \sim I\left(\alpha_0^{(j)} > 0 \; ; \; \alpha_m^{(j)}, \beta_n^{(j)} \ge 0 \; ; \left(\sum_{m=1}^{p_j} \alpha_m^{(j)} + \sum_{n=1}^{q_j} \beta_n^{(j)}\right) < 1\right)
$$

Estas condiciones sobre los parámetros aseguran volatilidad positiva.

• La densidad a priori para el valor umbral  $r$  es la inversa de la integral

$$
C = \int \cdots \int_A dr_1 \dots dr_{l-1}
$$

con A una región en la que se satisface que

- $P_a < r_1 < \cdots < r_{l-1} < P_b$ , y
- Cada regimen contiene al menos  $H\%$  de los datos de la variable de umbrales rezagada  $Z_{t-d}$ , para asegurar inferencia válida.

Así, queda denotada como

$$
r \sim I (P_a < r_1 < \cdots < r_{l-1} < P_b, r \in A), \quad k = 1, \ldots, l-1
$$

con  $P_a$  y  $P_b$ , el percentil a y el percentil b respectivamente de la variable de umbrales  $Z_{t-d}$ 

• La densidad a priori para el parámetro de rezago d es una uniforme discreta sobre  $(0, 1, \ldots, d_0)$ , es decir  $Pr(d = i) = \frac{1}{(d_0+1)}$  para  $i = 0, 1, \ldots, d_0$ , así, queda denotada como:

 $d \sim I(d \in 0, 1, \ldots, d_0)$  con  $d_0$ : un rezago máximo considerado.

• Restringimos  $\nu \geq 4$  de manera que la varianza sea finita y asegurando que la curtosis sea mayor que 3, luego, la densidad a priori se denota como sigue:

$$
\nu^* \sim I(\tfrac{1}{\nu} \in [0, 0.25])
$$

<span id="page-11-0"></span>Los hiperparámetros considerados son  $\boldsymbol{\phi}_{0,j} = \bar{0}, \boldsymbol{V}_{0,j}^{-1} = w \boldsymbol{\cdot} \mathbf{I}$  donde **I** es la matríz identidad, w un valor real pequeño y  $\overline{0}$  un vector de ceros,  $P_a, P_b$ percentiles de  $Z_{t-d}$  y  $d_0$  un rezago máximo a considerar.

#### 1.3.2. Densidades a Posteriori

Para obtener la densidad a posteriori de los parámetros no estructurales y siguiendo a Chen, Gerlach y Lin (2009), y Zhang y Nieto (2015), se hace un producto entre la función de verosimilitud condicional del modelo encontrada anteriormente y la densidad a priori de los parámetros, permitiendo estimar a través de métodos MCMC los parámetros del modelo DTGARCH.

**Proposición 1.** Para cada  $j = 1, \ldots, l$ , la distribución condicional a posteriori de  $\phi_j$ , dados los parámetros  $\phi_i$  con  $i \neq j$ ,  $\alpha_j$ ,  $\nu^*$ ,  $\mathbf{r} = (r_1, \ldots, r_{l-1})'$  y d es de la forma:

$$
f(\phi_j|\phi_i, i \neq j, \alpha_j, x_{1,k}, z_{1,T}, r, d, \nu^*) \propto \prod_{t=k+1}^T \left[ 1 + \frac{(x_t - \mu_t)^2}{(\nu - 2)h_t} \right]^{-\frac{\nu+1}{2}}
$$
  
 
$$
\times \exp \left\{ -\frac{1}{2} \left( \phi_j - \phi_{0,j} \right)' \mathbf{V}_{0,j} \left( \phi_j - \phi_{0,j} \right) \right\}
$$

**Proposición 2.** Para cada  $j = 1, \ldots, l$ , la distribución condicional a posteriori de  $\alpha_j$ , dados los parámetros  $\phi_j$ , con  $j = 1, \ldots, l$ ,  $\alpha_i$  con  $i \neq j$ ,  $\nu^*$ ,  $\boldsymbol{r} = (r_1, \ldots, r_{l-1})'$  y d es de la forma:

$$
f(\alpha_j | \alpha_i, i \neq j, \phi_j, x_{1,k}, z_{1,T}, r, d, \nu^*)
$$
  
= 
$$
\prod_{t=k+1}^T \left\{ \frac{\Gamma(\frac{\nu+1}{2})}{\Gamma(\frac{\nu}{2}) \sqrt{\pi(\nu-2)}} \frac{1}{\sqrt{h_t}} \left[ 1 + \frac{(x_t - \mu_t)^2}{(\nu-2)h_t} \right]^{-\frac{\nu+1}{2}} \right\}
$$
  

$$
\times I\left(\alpha_0^{(j)} > 0 \; ; \; \alpha_m^{(j)}, \beta_n^{(j)} \ge 0 \; ; \left(\sum_{m=1}^{p_j} \alpha_m^{(j)} + \sum_{n=1}^{q_j} \beta_n^{(j)}\right) < 1\right)
$$

**Proposición 3.** Sea  $\mathbf{r} = (r_1, \ldots, r_{l-1})'$  el vector de valores umbrales, la distribución condicional a posteriori dados los parámetros  $\phi_j, \alpha_i$  con j =  $1, \ldots, l, \nu^*$  y d es de la forma:

$$
f(r|\phi_j, \alpha_j, x_{1,k}, z_{1,T}, d, \nu^*)
$$
  
= 
$$
\prod_{t=k+1}^T \left\{ \frac{\Gamma(\frac{\nu+1}{2})}{\Gamma(\frac{\nu}{2})\sqrt{\pi(\nu-2)}} \frac{1}{\sqrt{h_t}} \left[ 1 + \frac{(x_t - \mu_t)^2}{(\nu-2)h_t} \right]^{-\frac{\nu+1}{2}} \right\}
$$
  

$$
\times I(P_a < r_1 < \dots < r_{l-1} < P_b, r \in A)
$$

Proposición 4. La distribución condicional a posteriori del parámetro d dados los parámetros  $\boldsymbol{\phi}_j$ ,  $\boldsymbol{\alpha}_j$ ,  $\nu^*$ ,  $\boldsymbol{r} = (r_1, \ldots, r_{l-1})'$  es una distribución multinomial.

$$
f(d=j^*|\boldsymbol{\phi}_j, \boldsymbol{\alpha}_j, x_{1,k}, z_{1,T}, \boldsymbol{r}, \nu^*) = \frac{f(\boldsymbol{x}_{k+1,T|d=j^*,\boldsymbol{\phi}_j,\boldsymbol{\alpha}_j,}, z_{1,T}, \boldsymbol{r}, \nu^*) Pr(d=j^*)}{\sum_{i=0}^{d_0} f(\boldsymbol{x}_{k+1,T|d=i,\boldsymbol{\phi}_j,\boldsymbol{\alpha}_j,}, z_{1,T}, \boldsymbol{r}, \nu^*) Pr(d=i)}
$$

Proposición 5. La distribución condicional a posteriori de los grados de libertad del proceso del ruido  $\{\varepsilon_t\}$ , dado los parámetros  $\phi_j = (\phi_1, \ldots, \phi_l)'$ ,  $\boldsymbol{\alpha}_j = (\alpha_1, \ldots, \alpha_l)'$ , d y  $\boldsymbol{r} = (r_1, \ldots, r_{l-1})'$  es:

$$
f(\nu^* | \phi_j, \alpha_j, x_{1,k}, z_{1,T}, r, d)
$$
  
= 
$$
\prod_{t=k+1}^T \left\{ \frac{\Gamma(\frac{\nu+1}{2})}{\Gamma(\frac{\nu}{2}) \sqrt{\pi(\nu-2)}} \frac{1}{\sqrt{h_t}} \left[ 1 + \frac{(x_t - \mu_t)^2}{(\nu-2)h_t} \right]^{-\frac{\nu+1}{2}} \right\}
$$
  

$$
\times I\left(\frac{1}{\nu} \in [0, 0.25]\right)
$$

## <span id="page-13-0"></span>1.4. Algoritmo

Estas distribuciones posteriores en general no son de una forma estándar y requieren que empleemos técnicas como el método de Metropolis Hastings de caminata aleatoria e independiente para lograr la muestra deseada.

Cuando se ejecuta un algoritmo MCMC, es importante examinar si los valores simulados,  $\theta_t$ , han convergido aproximadamente a la distribución  $f(\theta^* | \theta_{t-1})$ , para ello es recomendable examinar gráficamente las cadenas usando la traza, el acf (función de autocorreación muestral), y las secuencias acumuladas (Cumuplot) de los valores generados, entre otras.

Se toma un tamaño muestral MCMC lo suficientemente grande descartando un periodo de calentamiento inicial, las iteraciones que queden se usan para el análisis como se detalla a continuación.

#### Algoritmo

- Fijar los valores iniciales para  $\phi_j$ ,  $\alpha_j$  con  $j = 1, \ldots, l$ ,  $r = (r_1, \ldots, r_{l-1}),$  $d_0$  y  $\nu^*$ .
- Para la iteración  $q = 1, \ldots, G$ , donde G es la longitud de la cadena MCMC, se simula un valor para  $\phi_j$ ,  $\alpha_j$  con  $j = 1, \ldots, l$ ,  $r =$  $(r_1, \ldots, r_{l-1}), d \mathbf{y} \nu^*$  como sigue:
	- 1. Para  $\phi_{i,q}$  usando Metrópolis Hastings (Caminata Aleatoria).
	- 2. Para  $\alpha_{j,g}$  usando Metrópolis Hastings (Caminata Aleatoria e Independiente).
	- 3. Para  $r<sub>g</sub>$  usando Metrópolis Hastings (Caminata Aleatoria).
	- 4. Para  $d_g$  usando la distribución multinomial.
	- 5. Para  $\nu_a^*$ g usando Metrópolis Hastings (Caminata Aleatoria).
- Tomar  $g = g + 1$  y volver al paso 1.

La elección del tamaño de paso a para cada vector de parámetros es importante para asegurar una buena convergencia. Estos tamaños de paso se ajustan al monitorear la tasa de aceptación de Metrópolis Hastings para que se encuentre entre 25 % y 50 % en el periodo de calentamiento.

Puede haber una convergencia lenta en la cadena de Markov, especialmente cuando  $\Sigma$  $p_j$  $m=1$  $\alpha_m^{(j)}+\sum_{}^{\prime\prime}$  $q_j$  $n=1$  $\beta_n^{(j)} \simeq 1 \text{ con } j = 1, \ldots, l.$  Para mejorar la convergencia MCMC se emplea un Metrópolis Hastings Independiente después del periodo de calentamiento. Chen, Gerlach y So (2006).

Las estimaciones puntuales y por intervalo de los parámetros de cualquier función excepto la del rezago d se obtienen promediando la función en todas las iteraciones de muestra después del período de calentamiento. La estimación del parámetro de rezago d se obtiene con la moda de todas las iteraciones obtenidas después del periodo de calentamiento.

Los algoritmos se describen a continuación:

### Metrópolis Hastings de Caminata Aleatoria

El algoritmo Metrópolis Hastings caminata aleatoria simula una cadena de Markov cuya distribución es  $f(\theta^*|\theta_{t-1})$  siendo  $f(\cdot)$  una densidad de probabilidad simétrica centrada en el origen.

Algoritmo. Dado un valor inicial  $\theta_0$ , la t-ésima iteración consiste en:

1. Generar una observación  $\theta^*$  apartir de la caminata aleatoria.

$$
\theta^* = \theta_{t-1} + a * N(0, 1)
$$

Donde  $\theta_{t-1}$  es la  $(t-1)$ -ésima iteración y a es el tamaño de paso.

- 2. Generar una variable  $u \sim U(0, 1)$ .
- 3. Calcular la probabilidad de aceptar el valor generado:

$$
\alpha = \min\left\{1, \frac{f(\theta^*|x)}{f(\theta_{t-1}|x)}\right\}
$$

- 4. Si  $u \leq \alpha$ , hacer  $\theta_t = \theta^*$ , en caso contrario, hacer  $\theta_t = \theta_{t-1}$ .
- 5. Volver a 1.

#### Metrópolis Hastings Independiente

Sea  $f(\theta^* | \theta_{t-1})$  la función objetivo, el algoritmo Metrópolis Hastings Independiente simula una cadena de Markov cuya distribución es  $g(\theta^*|\theta_{t-1})$  siendo  $q(\cdot)$  la función instrumental.

Algoritmo. Dado un valor inicial  $\theta_0$ , la t-ésima iteración consiste en:

- 1. Generar una observación  $\theta^*$  de  $g(\theta^*|\theta_{t-1})$ .
- 2. Generar una variable  $u \sim U(0, 1)$ .
- 3. Calcular la probabilidad de aceptar el valor generado:

$$
\alpha = \min\left\{1, \frac{f(\theta^*|x)g(\theta_{t-1}|x)}{f(\theta_{t-1}|x)g(\theta^*|x)}\right\}
$$

Donde  $g(\cdot)$  en nuestro caso es la distribución normal multivariada con vector de medias  $\bar{\boldsymbol{\alpha}} = (\bar{\alpha}_0, \bar{\alpha}_1, \dots, \bar{\alpha}_{p_j}, \bar{\beta}_1, \dots, \bar{\beta}_{q_j})$  y matriz de covarianzas  $\hat{\Sigma}$  de  $\bar{\alpha}$ .

- 4. Si  $u \leq \alpha$ , hacer  $\theta_t = \theta^*$ , en caso contrario, hacer  $\theta_t = \theta_{t-1}$ .
- 5. Volver a 1.

### <span id="page-16-0"></span>1.5. Validación del modelo

La etapa de validación del modelo es una etapa importante de cualquier analisis de series de tiempo.

En esta etapa para el modelo DTGARCH se utilizan residuales estandariza-√ dos  $e_t = (X_t - X_{t|t-1})/\sqrt{h_t}$  si  $r_{j-1} < Z_{t-d} \le r_j$ , con  $j = 1, \ldots, l$ , donde

$$
X_{t|t-1} = \phi_0^{(j)} + \sum_{i=1}^{k_j} \phi_i^{(j)} x_{t-i} \qquad \text{y} \qquad h_t = \alpha_0^{(j)} + \sum_{m=1}^{p_j} \alpha_m^{(j)} a_{t-m}^2 + \sum_{n=1}^{q_j} \beta_n^{(j)} h_{t-n}
$$

<span id="page-16-1"></span>siendo  $X_{t|t-1}$  el predictor un paso adelante para  $X_t$  con  $t = k + 1, \ldots, T$ ,  $k = \max\{k_1, \ldots, k_l; p_1, \ldots, p_l; q_1, \ldots, q_l; d\}$  y  $T$  el número de observaciones totales de  $\{X_t\}$ . Se usa el gráfico CUSUM-SQ para verificar que hay una especificación correcta del modelo, el diagrama de caja para chequear asimetría, la función de autocorrelación muestral y autocorrelación parcial para observar autocorrelación, las estadísticas de normalidad de Shapiro-Wilk y Kolmogorov-Smirnov, y la función de autocorrelación muestral para evidenciar independencia.

### 1.6. La función de varianza condicional

Para obtener la función de varianza condicional de los modelos DTGARCH se tomó como referencia a Nieto y Moreno (2016).

Siguiendo la proposición 3 de dicho artículo la función de varianza condicional para un modelo autorregresivo de umbrales (TAR), está dada como sigue. Considerese  $\tilde{x}_{t-1} = \{x_{t-1}, \ldots, x_1\}$ , la función de varianza condicional del proceso  $\{X_t\}$  es:

$$
Var(X_t|\tilde{x}_{t-1}) = \sum_{j=1}^{l} p_{t,j} [h^j]^2 + \sum_{j=1}^{l} p_{t,j} \mu_{t-1,j}^2 - \left(\sum_{j=1}^{l} p_{t,j} \mu_{t-1,j}\right)^2 \tag{1.2}
$$

donde  $p_{t,j} = Pr(Z_{t-\hat{d}} \in (r_{j-1}, r_j]), \mu_{t-1,j} = a_0^{(j)} + \sum_{j=1}^{n} a_j^{(j)}$  $k_j$  $i=1$  $a_i^{(j)}x_{t-i}$ , aquí  $a_i^{(j)}$  y  $h^{(j)}$ para  $i = 1, ..., k_j, j = 1, ..., l, y$   $t = k + 1, ..., T$ , con  $k = \max\{k_1, ..., k_l\}$ son números reales.

Para el caso del modelo DTGARCH, se considera  $h_t$ como un modelo GARCH para explicar la volatilidad, luego, se deduce la varianza condicional como sigue:

$$
Var(X_t|\tilde{x}_{t-1}) = \sum_{j=1}^{l} p_{t,j} [h_t^j]^2 + \sum_{j=1}^{l} p_{t,j} \mu_{t-1,j}^2 - \left(\sum_{j=1}^{l} p_{t,j} \mu_{t-1,j}\right)^2 \tag{1.3}
$$

Donde  $p_{t,j} = Pr(Z_{t-\hat{d}} \in (r_{j-1}, r_j]), \mu_{t-1,j} = \phi_0^{(j)} + \sum_{j=1}^{n}$  $k_j$  $i=1$  $\phi_i^{(j)} x_{t-i}$  y  $h_t = \alpha_0^{(j)}$  +  $\sum$  $p_j$  $m=1$  $\alpha_m^{(j)} a_{t-m}^2 + \sum_l$  $q_j$  $n=1$  $\beta_n^{(j)} h_{t-n}, \text{ para } j = 1, \ldots, l, y \ t = k+1, \ldots, T, \text{ con } k = 1$  $\max\{k_1, \ldots, k_l; p_1, \ldots, p_l; q_1, \ldots, q_l; d\}.$ 

## Capítulo 2

## <span id="page-18-0"></span>Ejemplos Ilustrativos

En esta sección, se aplica el algoritmo propuesto para datos simulados y para series de tiempo financieras con el fin de ilustrar la metodología propuesta. Como se mencionó en la sección 1.4, se ejecuta un muestreador de Gibbs con Metrópolis Hastings de 10.000 iteraciones, donde el 25 % de las muestras se toma como periodo de calentamiento y lo restante, para la inferencia. Para el caso de los  $\alpha_j$ 's, las primeras 2.500 iteraciones son tomadas como muestra de calentamiento mediante un Metrópolis Hastings de caminata aleatoria y 7.500 iteraciones de Metrópolis Hastings independiente para la inferencia, con el fin de mejorar la convergencia.

## <span id="page-18-1"></span>2.1. Un ejemplo simulado

Se toma una serie de tiempo  $\{x_t\}$  de tamaño T=1000 del siguiente modelo  $DTGARCH(2;1,1;1,1,1;1,1):$ 

$$
X_t = \begin{cases} -0.5 - 0.6X_{t-1} + a_t & \text{si } Z_t < 0\\ 0.9 - 0.7X_{t-1} + a_t & \text{si } Z_t > 0 \end{cases}
$$
(2.1)

 $\operatorname{con} a_t =$ √  $\overline{h_t} \varepsilon_t,$ 

$$
h_t = \begin{cases} 0.5 + 0.1a_{t-1}^2 + 0.02h_{t-1} & \text{si } Z_t < 0\\ 0.1 + 0.3a_{t-1}^2 + 0.08h_{t-1} & \text{si } Z_t > 0 \end{cases}
$$

donde  $\{\varepsilon_t\} \stackrel{\text{i.i.d}}{\sim} \frac{t_6}{\sqrt{c}}$  $\frac{\epsilon_6}{6/4}$ ,  $Z_t = 0.5Z_{t-1} + \epsilon_t$ , el cual es un proceso estacionario con distribución contínua y  $\{\epsilon_t\}$  es un proceso de ruido blanco Gaussiano de media 0 y varianza 1, con  $\{\varepsilon_t\}$  y  $\{\epsilon_t\}$  independientes.

En la siguiente figura, se presentan las últimas 200 observaciones de la serie simulada anteriormente, donde se pueden apreciar conglomerados de baja y alta volatilidad:

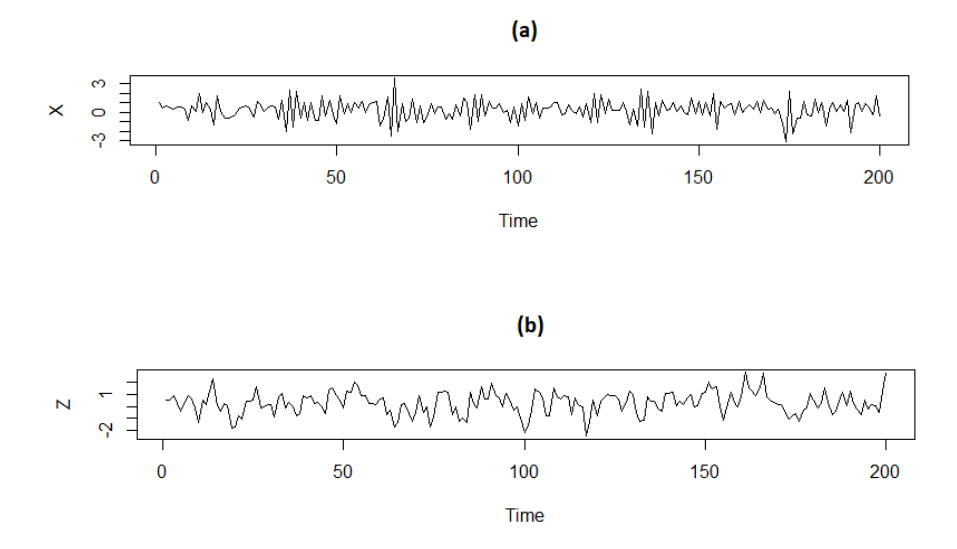

Figura 2.1: (a)Variable de interés del ejemplo simulado (b)Variable de umbrales del ejemplo simulado

|                             | $X_t$                  | $Z_t$     |
|-----------------------------|------------------------|-----------|
| Mínimo                      | $-4.1022$              | $-4.9672$ |
| Máximo                      | 6.1071                 | 6.1591    |
| Media                       | 0.2581                 | 0.2824    |
| Desv. Est.                  | 1.0243                 | 1.3888    |
| Curtosis (Exceso)           | 2.2267                 | 0.2381    |
| Asimetría                   | $-0.1789$              | $-0.0938$ |
| Valor p (Test Shapiro-Wilk) | $4.79 \times 10^{-12}$ | 0.0041    |

Tabla 2.1: : Algunas estadísticas descriptivas de las series simuladas.

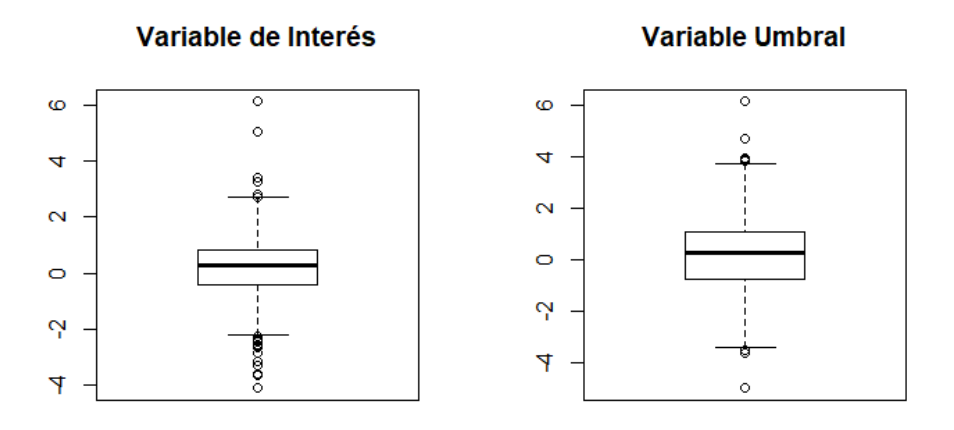

Figura 2.2: Gráfica Boxplot del ejemplo simulado.

En la Tabla 2.1 se observa que en ambos casos la media es lejana a cero, un comportamiento asimétrico para las series, en las cuales, se rechaza la hipótesis de normalidad. En la gráfica Boxplot se confirma el comportamiento asimétrico.

Para la estimación de los parámetros, se ejecutan 100 réplicas, de aquí, se promedian las estimaciones obtenidas, con esto se obtienen las medianas, deviaciones estándar y los intervalos creíbles al 95 % , siguiendo el algoritmo descrito en la sección 1.4.

Los hiperparámetros utilizados para las densidades a priori de los parámetros no estructurales fueron  $\boldsymbol{\phi}_{0,j} = \bar{0}, \boldsymbol{V}_{0,j}^{-1} = 0.01\cdot {\bf I},$  donde  $\bar{0}$  es un vector de ceros y I es la matriz identidad, y para el rezago,  $d_0 = 3$  como el rezago máximo a considerar.

Para la identificación de los parámetros no estructurales, se toman como valores iniciales  $\phi_0^{(j)} = \phi_1^{(j)} = \alpha_0^{(j)} = \alpha_1^{(j)} = \beta_1^{(j)} = 0.5$  para  $j = 1, 2$  y para los  $\nu$  grados de libertad de la t-Student se toma como valor inicial  $\nu = 5$ . Para los parámetros estructurales, se toma como valor inicial del valor umbral  $r$ , la mediana de la distribución empírica de  $Z_{t-d}$  cuyo valor es 0.2824 y  $d = 0$ como valor inicial para el rezago.

Los resultados se presentan en el Tabla 2.3, en la que se observa que la variable de umbrales apropiada debe ser la misma  $Z_t$  sin rezagar, que es donde se obtiene el mayor valor de frecuencias.

Como estimador puntual de cada parámetro, se elige la media de las 100 repeticiones, la desviación estándar (D.E.), el intervalo creíble al 95 %, la cobertura (Cob.), es decir, el porcentaje de veces que el valor verdadero cae en el intervalo creíble, junto con el sesgo se muestran en la Tabla 2.3.

| Parámetro            | Real     | Estimado  | D.E.   | I.C. $95\%$        | Cob. | Sesgo     |
|----------------------|----------|-----------|--------|--------------------|------|-----------|
| $\phi_0^{(1)}$       | $-0.5$   | $-0.4374$ | 0.0057 | $-0.5095,-0.4901$  | 91   | $-0.0742$ |
| $\phi_1^{(1)}$       | $-0.6$   | $-0.6183$ | 0.0022 | $-0.6034,-0.5953$  | 98   | 0.0183    |
| $\alpha_0^{(1)}$     | 0.5      | 0.4660    | 0.0060 | 0.4541,0.5736      | 94   | $-0.0340$ |
| $\alpha_1^{(1)}$     | 0.1      | 0.1202    | 0.0017 | 0.0135,0.1292      | 97   | 0.0202    |
| $\beta_1^{(1)}$      | 0.02     | 0.0309    | 0.0034 | 0.0188,0.0393      | 99   | 0.0109    |
| $\phi_0^{(2)}$       | 0.9      | 0.9901    | 0.0048 | 0.8033,0.9197      | 96   | 0.0901    |
| $\phi_1^{(2)}$       | $-0.7$   | $-0.6201$ | 0.0030 | $-0.7985,-0.6888$  | 89   | $-0.0799$ |
| $\alpha_0^{\rm (2)}$ | 0.1      | 0.0831    | 0.0036 | 0.0800,0.1921      | 94   | $-0.0169$ |
| $\alpha_1^{(2)}$     | 0.3      | 0.2852    | 0.0060 | 0.2743,0.3233      | 99   | $-0.0148$ |
| $\beta_1^{(2)}$      | 0.08     | 0.0763    | 0.0015 | 0.0711, 0.1870     | 99   | 0.0037    |
| $\mathcal{r}$        | $\theta$ | $-0.0427$ | 0.0416 | $-0.1133 - 0.0074$ | 96   | $-0.0427$ |
| $\nu$                | 6        | 6.1054    | 0.0010 | 5.9975,6.2012      | 96   | 0.2410    |
| $\overline{d}$       | 0        | $\theta$  |        |                    | 100  |           |

Tabla 2.3: Estimaciones para el ejemplo simulado.

El método utilizado para la estimación arroja un sesgo y una desviación estándar muy próxima a cero, lo cual es muy razonable.

Estas estimaciones están cerca de los parámetros verdaderos, además, todos los intervalos de credibilidad al 95 % contienen los parámetros verdaderos.

Para evaluar la convergencia de las cadenas MCMC, se producen los gráficos de las secuencias acumuladas (Cumuplot) para las primeras 4.000 iteraciones en algunos parámetros en la Figura 2.3.

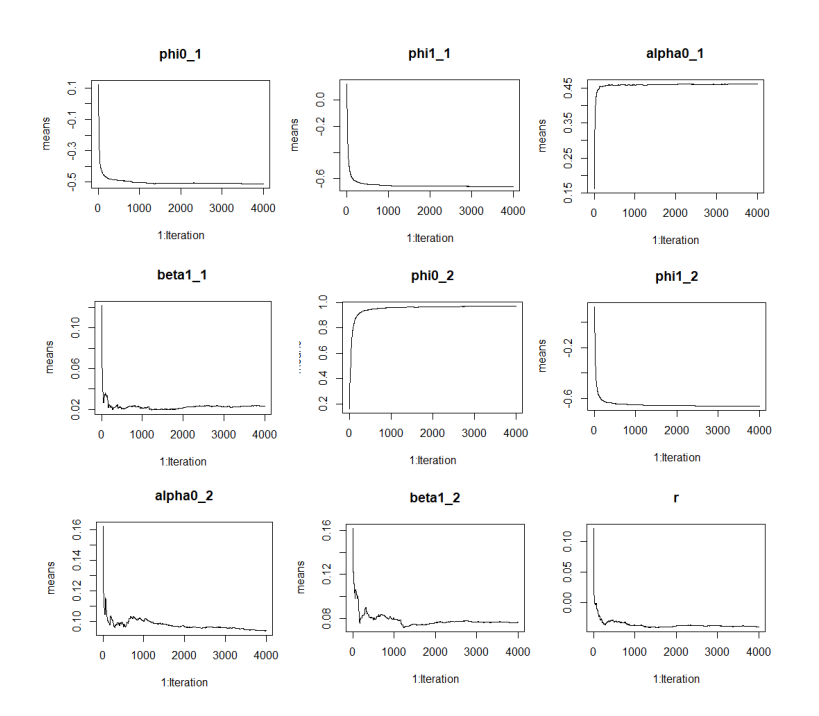

Figura 2.3: Gráficas Cumuplot de las muestras simuladas MCMC de las primeras 4000 iteraciones

Las gráficas Cumuplot muestran un decaimiento rápido, lo que indica una rápida convergencia.

Con el gráfico CUSUM-SQ de los residuales estandarizados, veremos si el modelo ajustado es apropiado.

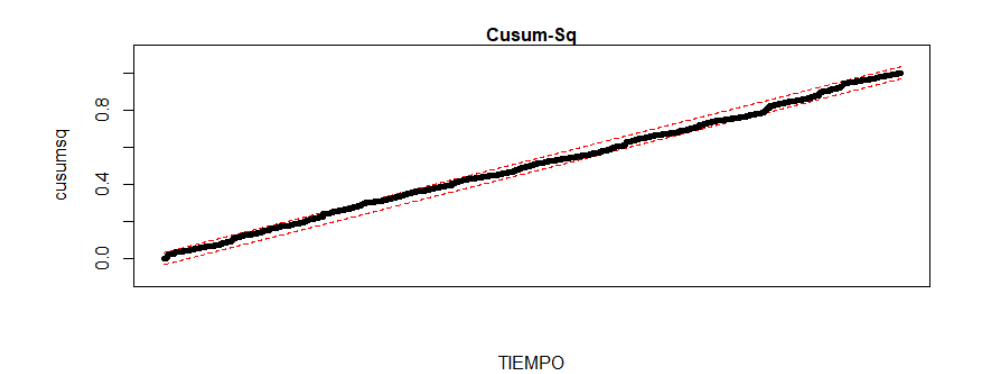

Figura 2.4: Gráfico CUSUM-SQ de los residuos estandarizados del modelo estimado

La Figura 2.4 muestra que no hay evidencia de una especificación incorrecta del modelo y la Figura 2.5 evidencia que los residuos estandarizados presentan simetría y colas pesadas, además, la prueba de bondad de ajuste Kolmogorov-Smirnov arroja un valor p de 0.006064, luego, se rechaza la hipótesis nula, lo cual descarta la posibilidad de que los residuos estandarizados se distribuyan como una normal, lo que nos da indicios de una distribución t-Student para los residuales.

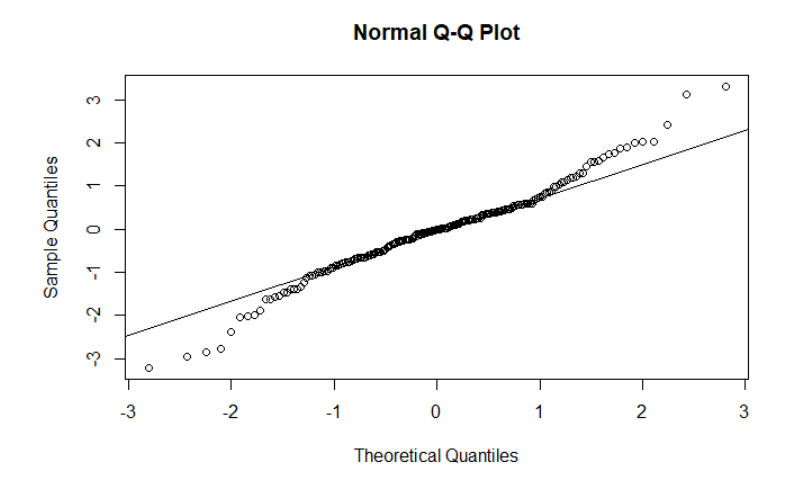

Figura 2.5: Gráfica Q-Q de los residuales estandarizados.

En la Figura 2.6 se observa una comparación de la variable de interés y la

función de varianza condicional, la cual, se estima con los promedios de las 100 repeticiones.

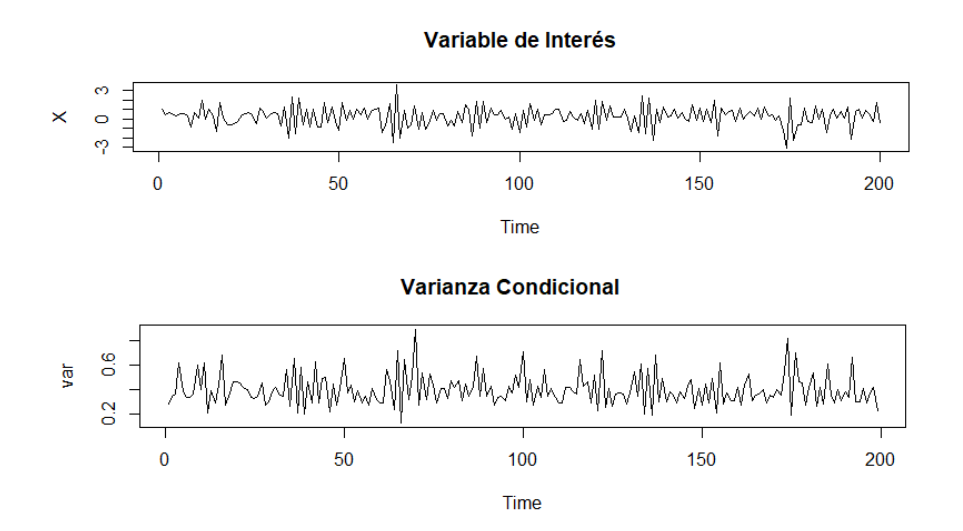

Figura 2.6: Ejemplo simulado versus Función de varianza condicional de las últimas 200 observaciones.

La Figura 2.6 muestra cómo la metodología para el modelo DTGARCH es capaz de capturar el aspecto heterocedástico en la serie simulada.

## <span id="page-25-0"></span>2.2. Una aplicación en finanzas

A continuación, se utilizan los retornos diarios del ln del promedio industrial Dow Jones como la variable de umbrales, y los retornos diarios del ln del índice BOVESPA (Índice de la bolsa de valores de Sao Paulo) como la variable de interés, desde el 12 de diciembre de 2000 hasta el 02 de junio de 2010.

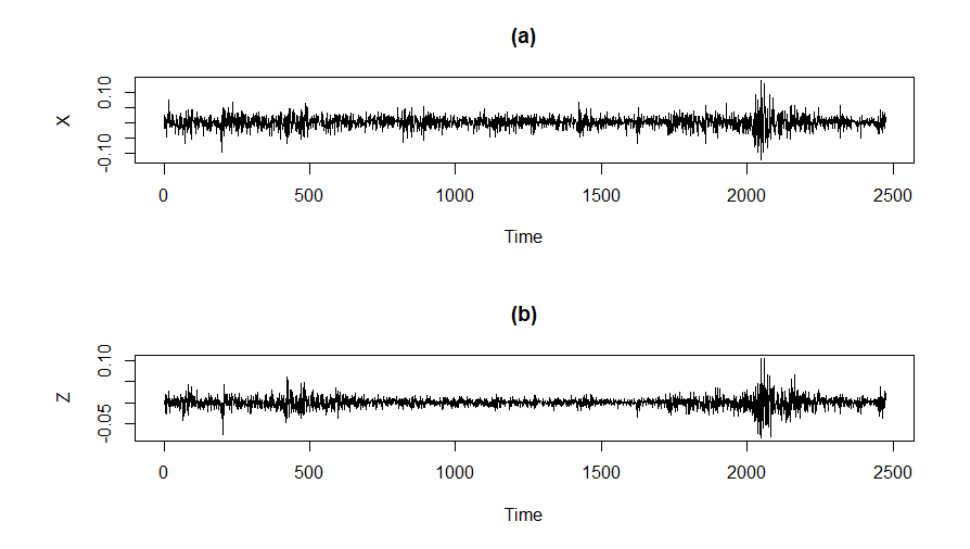

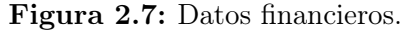

(a)  $X_t = ln(BOVESPA_t) - ln(BOVESPA_{t-1}).$ (b)  $Z_t = ln(DOWJONES_t) - ln(DOWJONES_{t-1}).$ 

En la Figura 2.7 se aprecia claramente los llamados conglomerados de baja y alta volatilidad, bien conocidos en el ámbito financiero como un hecho estilizado.

La Figura 2.8 muestra correlaciones ligeramente significativas en los rezagos 3 y 7 para la serie de retornos del BOVESPA.

En la Tabla 2.4 se observa que en ambos casos la media es muy cercana a cero, un exceso de curtosis que es mayor en el caso del DOWJONES, un comportamiento asimétrico para la serie de rendimientos del BOVESPA y en las dos series, bajo la prueba estadística Shapiro-Wilks, se rechaza la hipótesis nula de normalidad. En la Figura 2.9 se evidencia presencia de colas pesadas.

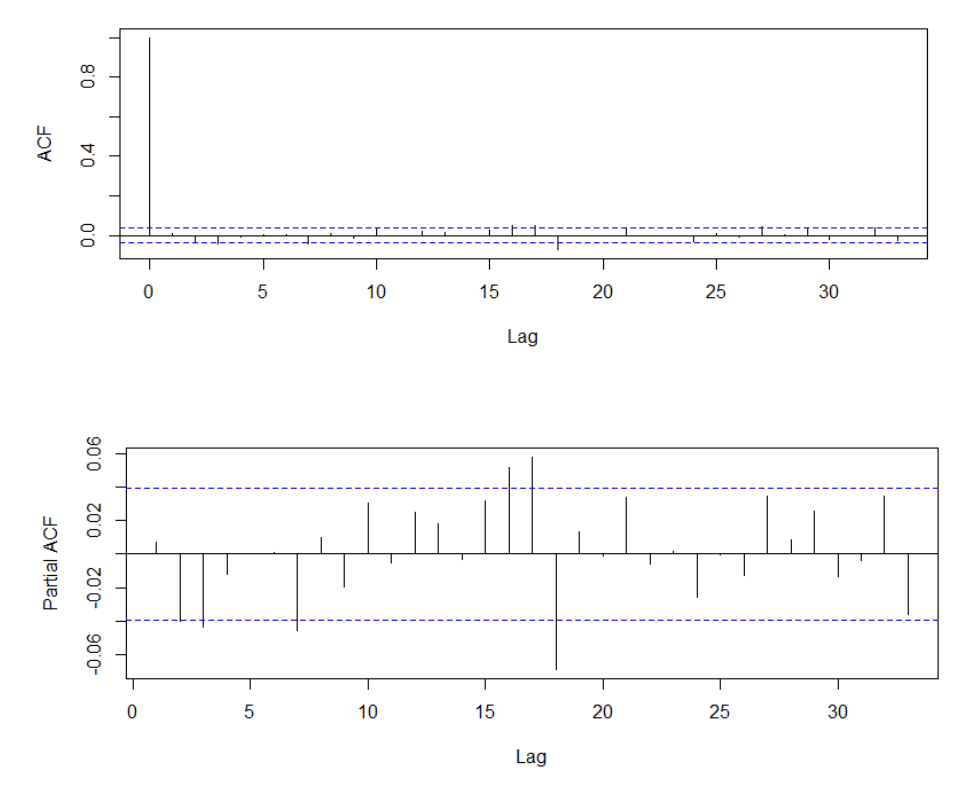

Figura 2.8: Función de autocorrelación y de autocorrelación parcial de la serie de retornos del BOVESPA

|                             | <b>BOVESPA</b>        | <b>DOWJONES</b>       |
|-----------------------------|-----------------------|-----------------------|
| Mínimo                      | $-0.1209$             | $-0.0820$             |
| Máximo                      | 0.1368                | 0.1051                |
| Media                       | $5.8 \times 10^{-4}$  | $-1.8 \times 10^{-5}$ |
| Desv. Est.                  | 0.0194                | 0.0127                |
| Curtosis (Exceso)           | 4.37                  | 8.67                  |
| Asimetría                   | $-0.1181$             | 0.0373                |
| Valor p (Test Shapiro-Wilk) | $2.2 \times 10^{-16}$ | $2.2 \times 10^{-16}$ |

Tabla 2.4: : Algunas estadísticas descriptivas de las series de rendimientos.

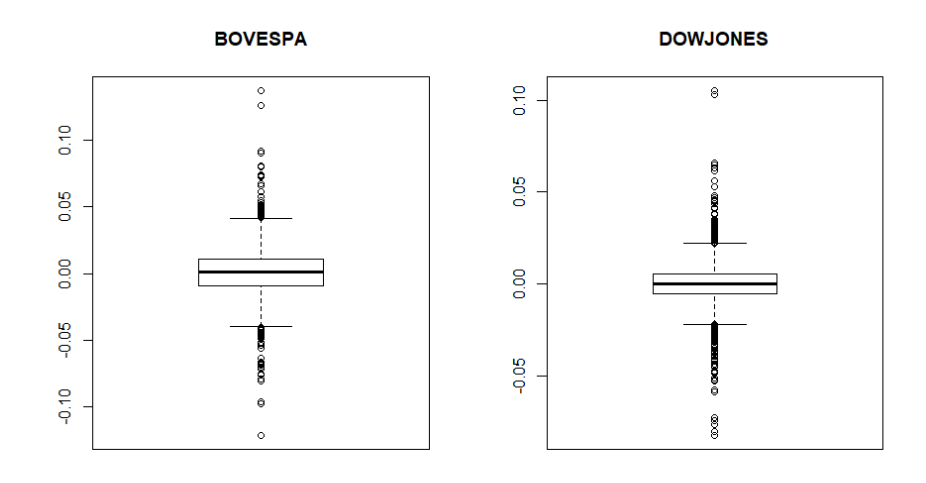

Figura 2.9: Gráfica Boxplot de los retornos de las series financieras.

#### Ajuste del modelo AR-GARCH a la serie de rendimientos del BO-VESPA

Se ajusta un modelo AR(p) a la media condicional de los datos, un modelo GARCH(m,s) para la varianza condicional y finalmente se estiman todos los parámetros del modelo usando el comando garchFit de la librería "fGarch"del programa estadístico R.

En la Figura 2.8 se observa correlación parcial significativa en el tercer rezago, lo que nos indica un posible AR(3) y siguiendo a Moreno E.(2010) se adopta un GARCH(1,1) para la volatilidad con una distribución t-Student para el proceso  $\{\varepsilon_t\}$  y la estimación para los grados de libertad fue de 7.

El modelo estimado es el siguiente:

$$
X_t = 0.0014 - 0.0388X_{t-3} + a_t
$$
  
\n
$$
a_t = \varepsilon_t \sigma_t
$$
  
\n
$$
\sigma_t^2 = 7.480 \times 10^{-6} + 0.0735a_{t-1}^2 + 0.9066\sigma_{t-1}^2
$$

En este modelo todos los parámetros son significativos al 5 %. Los valores de la estadística t y el valor p para la constante en la ecuación de la media y el coeficiente autorregresivo son  $4.53$   $(5.69 \times 10^{-6})$  y -1.89  $(0.057)$ , para la ecuación de la varianza estos valores son, respectivamente, de 3.06 (0.0021) , 6.01 (0.00), 57.89 (0.00).

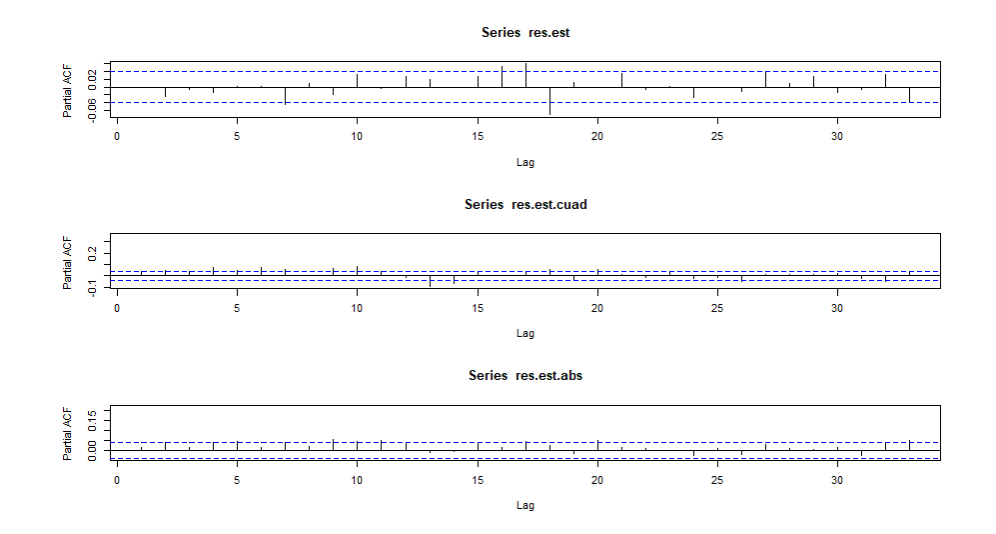

Figura 2.10: Diagnóstico del modelo AR-GARCH para la serie de retornos del BOVESPA. ACF para los residuales estandarizados, los residuos estandarizados al cuadrado y los valores absolutos de los residuos estandarizados

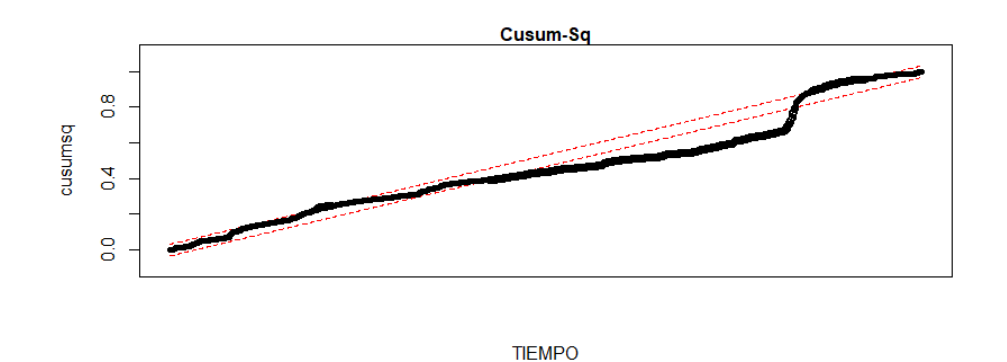

Figura 2.11: CUSUMSQ para los residuos estandarizados del modelo AR-GARCH para el BOVESPA

La Figura 2.10 muestra no correlación serial en los residuos, residuos al cuadrado y en sus valores absolutos, indicando que los modelos para la media y la varianza son adecuados.

Además, la gráfica CUSUMSQ (Figura 2.11), muestra una especificación incorrecta del modelo, con lo cual, optamos por ajustar las series financieras al modelo no lineal DTGARCH.

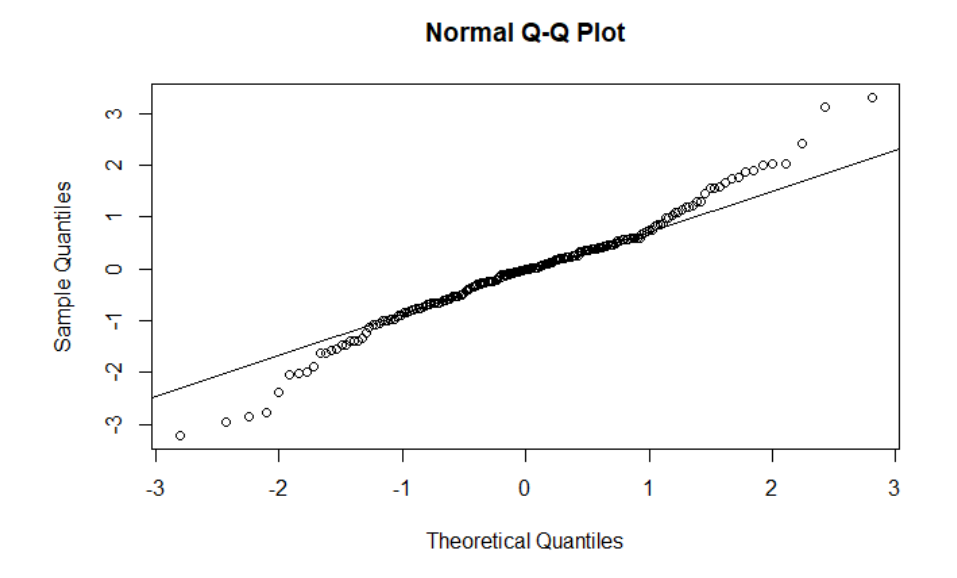

Figura 2.12: Gráfico Q-Q para los residuos estandarizados del modelo AR-GARCH para el BOVESPA

La Figura 2.12 refleja colas pesadas y simetría en los residuales estandarizados para el la serie BOVESPA ajustada a un modelo AR-GARCH, además, la prueba de bondad de ajuste Kolmogorov-Smirnov arroja un valor p de 6.56 × 10<sup>−</sup><sup>8</sup> , por ende, se rechaza la hipótesis nula, es decir, los residuos estandarizados no provienen de una distribución normal.

#### Ajuste del modelo DTGARCH a la serie de rendimientos del BO-VESPA

Los órdenes autorregresivos a considerar son  $k_1 = k_2 = k_3 = 3$ ,  $p_1 = p_2 =$  $p_3 = 1$  y  $q_1 = q_2 = q_3 = 1$ , valores dados por los órdenes autorregresivos resultantes de ajustar un AR-GARCH a los retornos diarios del ln del índice BOVESPA de la sección anterior.

Para la postulación del número de regímenes, se asume como un valor conocido, en este caso  $l = 3$ , con el fin de comparar con los modelos TAR obtenindos en Zhang y Nieto (2015) y Moreno y Nieto (2014).

Los tres regímenes hacen referencia a los retornos negativos, retornos pequeños y retornos grandes positivos en la serie Dow Jones.

En lo que sigue, será necesario especificar las densidades a priori para los parámetros no estructurales, dadas en la sección 1.1. Los hiperparámetros utilizados para estas densidades a priori fueron  $\boldsymbol{\phi}_{0,j} = \bar{0}, \boldsymbol{V}_{0,j}^{-1} = 0.01 \boldsymbol{\cdot} \mathbf{I}$  donde  $\bar{0}$  es un vector de ceros y I es la matriz identidad. Para el máximo de rezagos a considerar se toma  $d_0 = 3$ 

Para la identificación de los parámetros no estructurales, se toman como valores iniciales  $\phi_0^{(j)} = \phi_1^{(j)} = \phi_2^{(j)} = \phi_3^{(j)} = \alpha_0^{(j)} = \alpha_1^{(j)} = \beta_1^{(j)} = 0.5$  para  $j = 1, 2, 3$  y para los  $\nu$  grados de libertad de la t-Student se toma como valor inicial  $\nu = 5$ .

Para los parámetros estructurales, se tomaron como posibles candidatos de los valores umbrales  $r_1$  y  $r_2$  los percentiles 25 y 75 de la distribución empírica de  $Z_{t-d}$  cuyos valores son -0.0054 y 0.0057 respectivamente, y para el rezago, se establece  $d = 1$  como valor inicial.

Los resultados se presentan en el Tabla 2.6, donde se presentan los parámetros del modelo ajustado DTGARCH que resultaron significativos, junto con sus respectivos errores estándar e intervalos de credibilidad del 95 % y donde

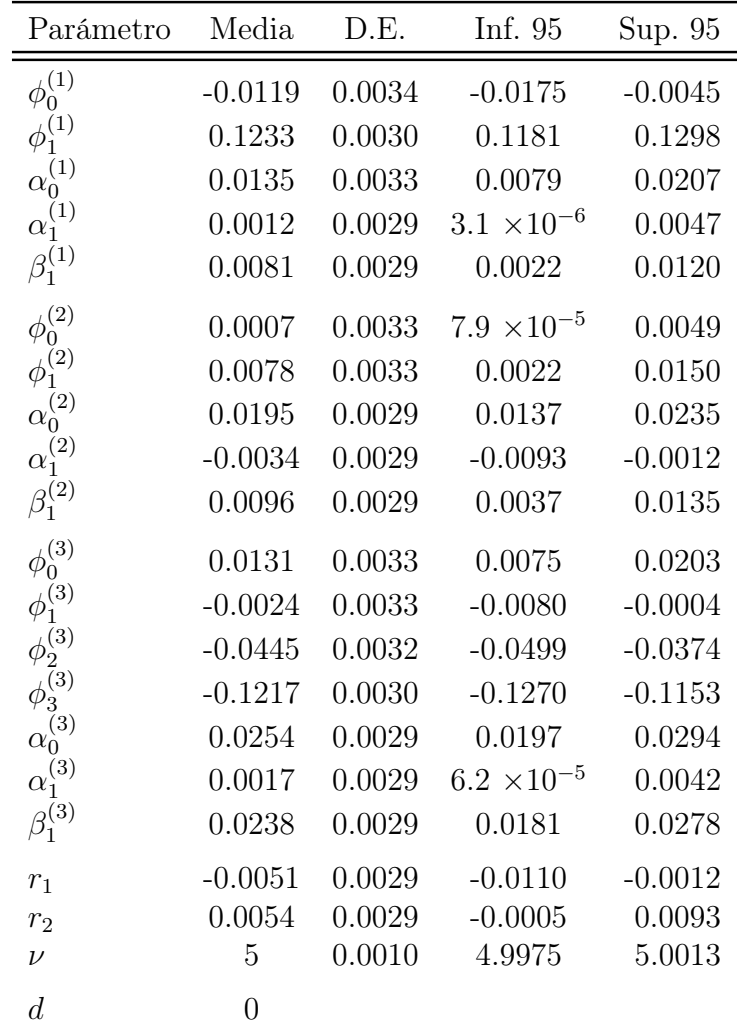

se observa que la variable de umbrales apropiada debe ser la misma  $Z_t$  sin rezagar, que es donde se obtiene el mayor valor de frecuencias.

Tabla 2.6: Estimación de parámetros para los datos financieros.

Para evaluar la convergencia de las cadenas MCMC, se producen gráficos de las secuencias acumuladas (Cumuplot) de las primeras 4.000 iteraciones de algunos parámetros como se muestra en la Figura 2.13, asegurando la convergencia de las muestras MCMC.

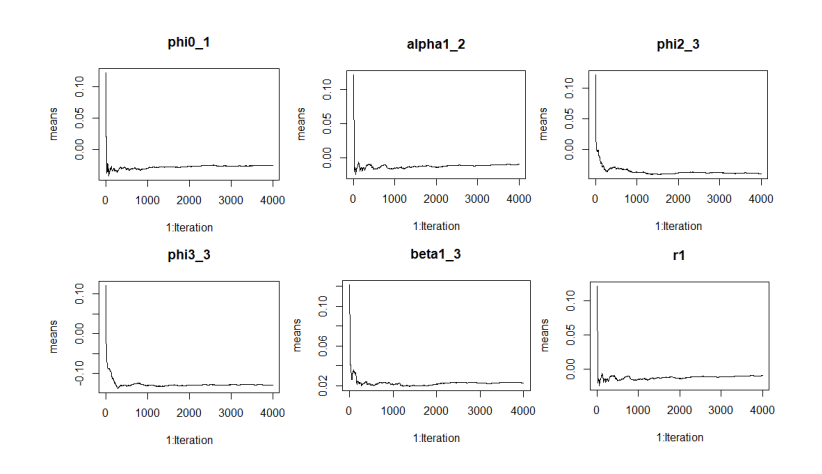

Figura 2.13: Gráficas Cumuplot de las muestras MCMC de las primeras 4000 iteraciones

Finalmente, con los parámetros estimados, se llega al siguiente modelo para los datos:

$$
X_{t} = \begin{cases} \n-0.0119 + 0.1233X_{t-1} + a_{t} & \text{si } Z_{t} < -0.0051 \\
0.0007 + 0.0078X_{t-1} + a_{t} & \text{si } -0.0051 \le Z_{t} < 0.0054 \\
0.0131 - 0.0024X_{t-1} - 0.0445X_{t-2} & \text{si } Z_{t} > 0.0054 \\
-0.1217X_{t-3} + a_{t} & (2.2) \n\end{cases}
$$

donde,

$$
h_t = \begin{cases} \n0.0135 + 0.0012a_{t-1}^2 + 0.0081h_{t-1} & \text{si } Z_t < -0.0051 \\ \n0.0195 - 0.0034a_{t-1}^2 + 0.0096h_{t-1} & \text{si } -0.0051 \le Z_t < 0.0054 \\ \n0.0254 + 0.0017a_{t-1}^2 + 0.0238h_{t-1} & \text{si } Z_t > 0.0054 \n\end{cases}
$$

 $\operatorname{con} a_t =$ √  $\overline{h_t} \varepsilon_t$ .

Para validar el modelo, usamos el gráfico CUSUM-SQ de los residuales estandarizados, también algunos gráficos para chequear la normalidad, la independencia y asimetría de los mismos.

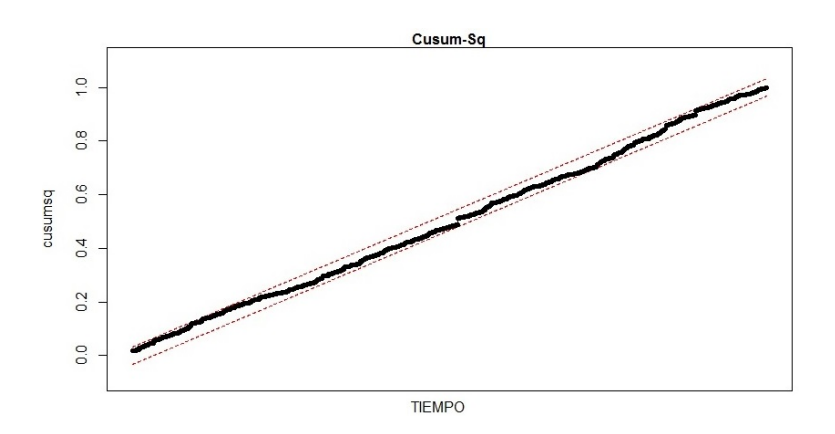

Figura 2.14: Gráfico CUSUM y CUSUMSQ de los residuos estandarizados del modelo estimado (2).

La gráfica CUSUMSQ (Figura 2.14) indica que no hay evidencia de una especificación incorrecta del modelo. Con lo anterior, el modelo tiene un ajuste apropiado.

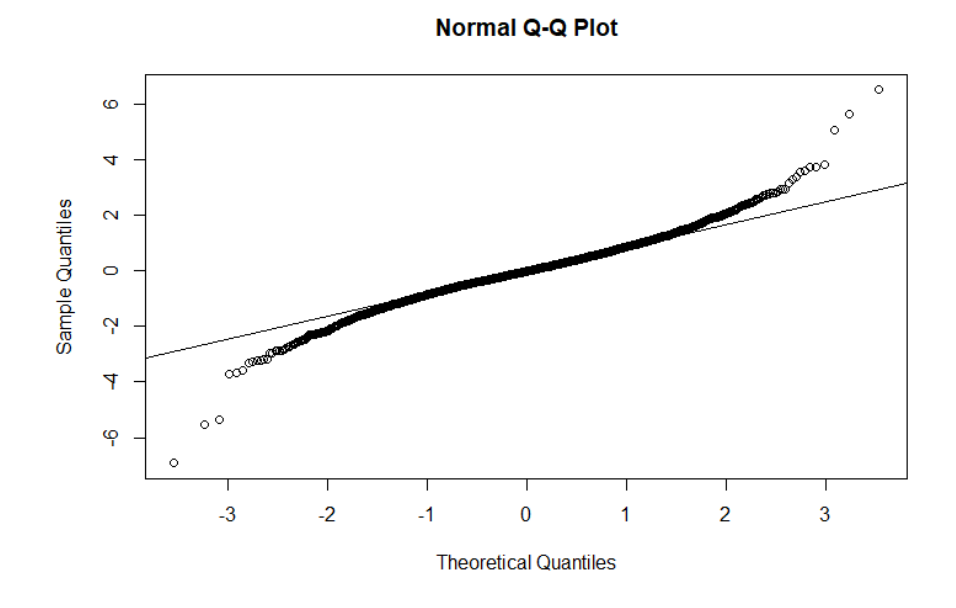

Figura 2.15: Gráfico Q-Q para los residuos estandarizados del modelo DT-GARCH para el BOVESPA

La Figura 2.15 refleja colas pesadas y simetría en los residuales estandarizados

para la serie BOVESPA ajustada al modelo DTGARCH.

La Figura 2.16 muestra comportamiento estable en los residuales, así como también un comportamiento simétrico y colas pesadas.

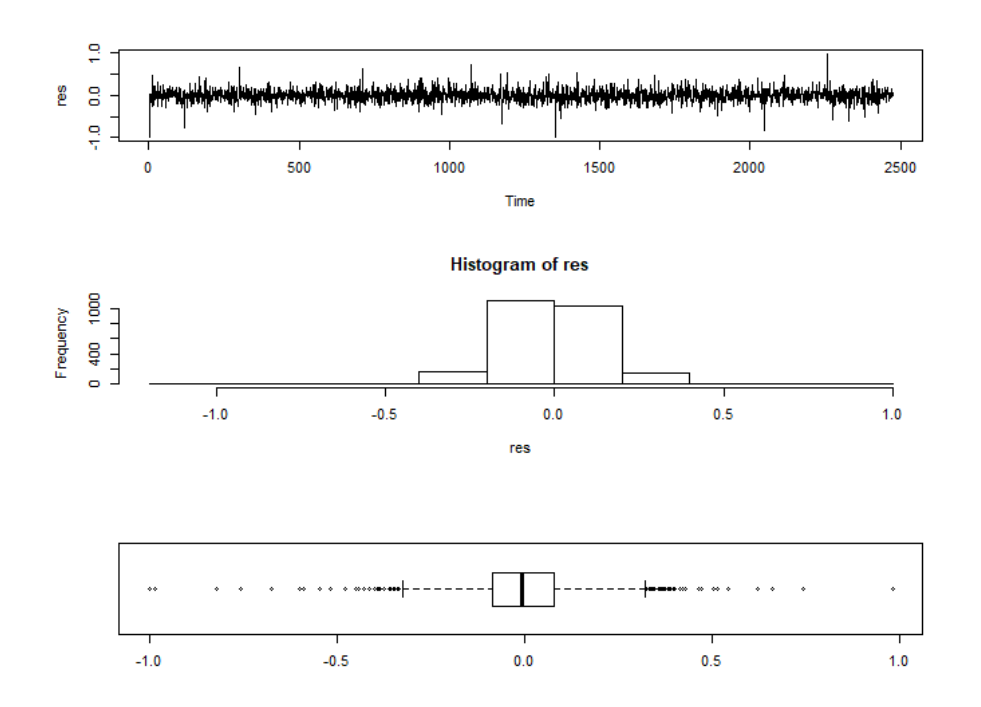

Figura 2.16: Traza, histograma y boxplot de los residuales del modelo DT-GARCH.

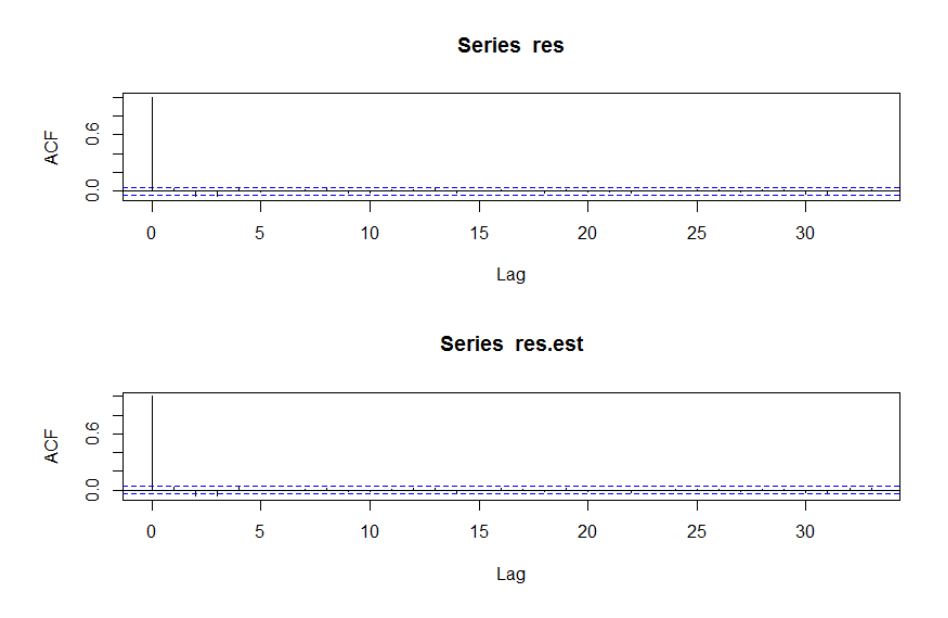

Figura 2.17: ACF de residuos y residuos estandarizados del modelo (2.1).

En la Figura 2.17, podemos observar el ACF de los residuales y los residuos estandarizados del modelo DTGARCH con ruido t-Student, donde muestran una fuerte evidencia de independencia .

Finalmente, se presenta la varianza condicional descrita en la ecuación 1.3 de la sección 1.6 para el ajuste del modelo DTGARCH a la serie de rendimientos BOVESPA.

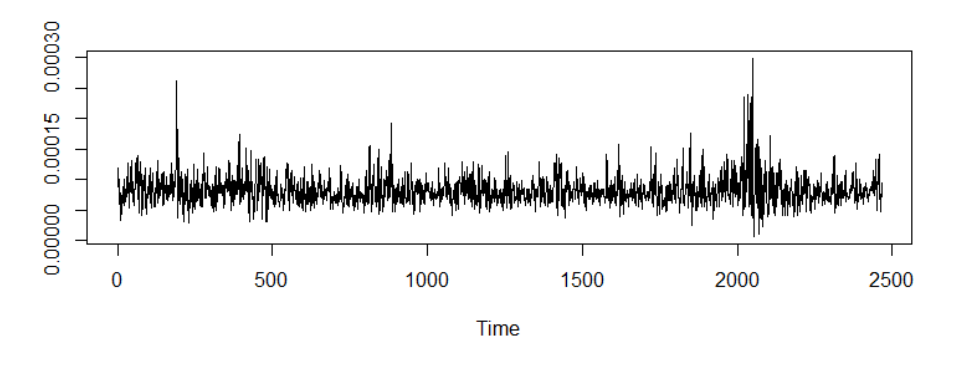

Figura 2.18: Función de varianza condicional del modelo DTGARCH con ruido t-Student.

donde se aprecia una captura aceptable de la volatilidad de la serie en estudio.

#### Comparación de la función de varianza condicional de los modelos ajustados a la serie de rendimientos del BOVESPA

La gráfica CUSUM-SQ (Figura 2.11) ilustra una especificación incorrecta del modelo, sin embargo, se observa que el modelo AR-GARCH parece explicar de manera adecuada los conglomerados de volatilidad de la serie como lo indica la Figura 2.19.

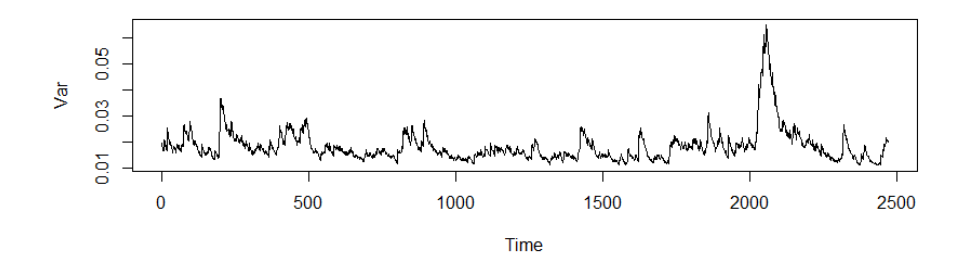

Figura 2.19: Función de varianza condicional del modelo AR-GARCH

Moreno y Nieto (2014) encontraron un modelo TAR similar para los mismos datos, asumiendo la distribución Gaussiana para el proceso de ruido, sin considerar el modelo GARCH:

$$
X_t = \begin{cases}\n-0.0127 + 0.1113X_{t-1} - 0.0685X_{t-2} + 0.0198\varepsilon_t & \text{si } Z_t < -0.0054 \\
6.81 \times 10^{-4} + 0.0137\varepsilon_t & \text{si } -0.0054 \le Z_t \\
0.0135 - 0.0837X_{t-1} - 0.0684X_{t-2} - 0.1687X_{t-3} & \text{si } Z_t > 0.0057 \\
-0.0633X_{t-4} + 0.0191\varepsilon_t\n\end{cases}
$$

Se puede ver que los dos umbrales son bastante similares. Por otro lado, los órdenes autorregresivos son distintos en cada uno de los regímenes, aún así, los coeficientes autorregresivos en común son similares.

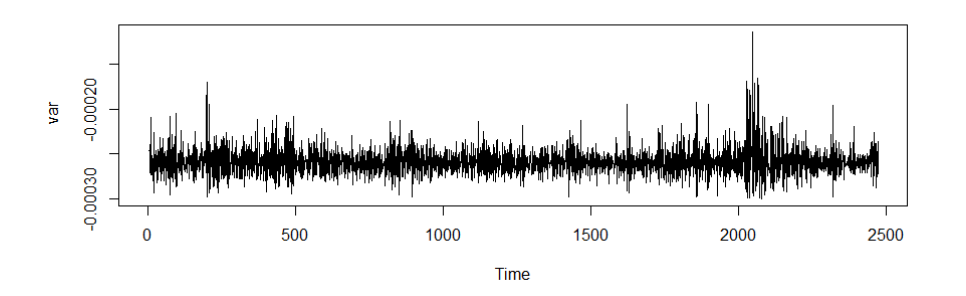

Figura 2.20: Función de varianza condicional del modelo TAR con ruido blanco Gaussiano.

Zhang y Nieto (2015) encontraron un modelo TAR similar para los mismos datos , asumiendo la distribución t-Student para el proceso de ruido, sin considerar el modelo GARCH::

$$
X_t = \begin{cases} \n-0.0106 + 0.1296X_{t-1} + 0.0355\varepsilon_t & \text{si } Z_t < -0.0051 \\
0.0009 + 0.0099X_{t-1} + 0.0259\varepsilon_t & \text{si } -0.0051 \le Z_t < 0.0054 \\
0.0128 - 0.0054X_{t-1} - 0.0201X_{t-2} & \text{si } Z_t > 0.0054 \\
-0.0917X_{t-3} + 0.0354\varepsilon_t\n\end{cases}
$$

con 2.3 grados de libertad para el proceso  $\{\varepsilon_t\}.$ 

Se observa que los dos umbrales son iguales. Además, en nuestro caso, hemos considerado la varianza condicional como un modelo GARCH. Por otro lado, los órdenes autorregresivos fueron tomados iguales en los dos modelos, donde se observa que los coeficientes autoregresivos en común son similares.

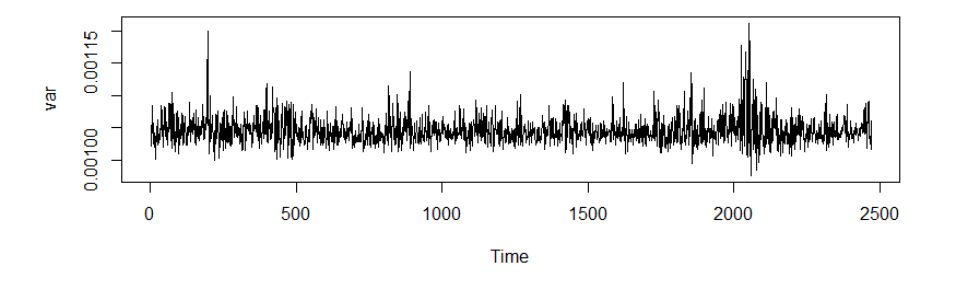

Figura 2.21: Función de varianza condicional del modelo TAR con ruido t-Student.

Las varianzas condicionales de los modelos mencionados anteriormente dejan al descubierto que el modelo DTGARCH tienen una mejor captura del aspecto heterocedástico contenido en los datos.

## <span id="page-39-0"></span>Conclusiones

En este trabajo, se propuso el modelo DTGARCH cuando el proceso de ruido sigue una distribución t-Student, en la que se aplicó la metodología propuesta por Chen, Gerlach y So (2006), desarrollando un procedimiento Bayesiano para la estimación en simultánea de los parámetros del modelo, asumiendo los órdenes autorregresivos y el número de regímenes conocidos.

El desarrollo de la metodología propuesta es satisfactorio tanto en datos simulados como en los datos financieros, permitiendo un mejor ajuste de los datos al modelo DTGARCH, además, según las comparaciones con trabajos realizados anteriormente, se evidencia una mejor captura del aspecto heterocedástico contenido en los datos.

En futuras investigaciones, se recomendaría estudiar modelos DTGARCH con otro tipo de distribuciones para los errores y otros modelos que capturen volatilidad.

## <span id="page-40-0"></span>Bibliografía

Bollerslev, T. (1986), Generalized autoregressive conditional heteroskedasticity, Journal of Econometrics, 31, 307-327.

Brooks, C. (2001), A double-threshold GARCH model for the French Franc/ Deutschmark exchange rate, Journal of Forecasting, 20, 135-143.

Chen, C.W.S., Gerlach, R. & Lin, A.M.H. (2009), Falling and explosive, dormant, and rising markets via multiple-regime financial time series model. Appl. Stochastic Models Bus. Ind., 26, 28-49.

Chen, C.W.S., Gerlach, R. & So, M.K.P. (2005), Assessing and testing for threshold nonlinearity in stock returns, Austral. NZJ. Statist, 47, 473-488.

Chen, C.W.S., Gerlach, R. & So, M.K.P. (2006), Comparison of nonnested asymmetric heteroskedastic models, Computational Statistics and Data Analysis, 51, 2164-2178.

Engle, R.F. (1982), Autoregressive conditional heteroscedasticity with estimates of the variance of United Kingdom inflation, Econometrica, 50, 987- 1008.

Gerlach, R., Chen, C.W.S., Lin, D.S.Y., Huang, M. (2006), Asymmetric responses of international stock markets to trading volume, Physica A, 360, 422-444.

Hanwen, Z. & Nieto, F. (2015), TAR modeling with missing data when the white noise process follows a student's t-distribution, Revista Colombiana de Estadística, 38, 239-266.

Li, C.W. & Li, W.K. (1996), On a double-threshold autoregressive heteroscedastic time series model, *Journal of Applied Econometrics*, **11**, 253-274.

Moreno, E. (2010), Una Aplicación del modelo TAR en series de tiempo financieras, Tesis de grado de Maestría en Estadística, Universidad Nacional de Colombia, Bogotá, Colombia.

Moreno, E. & Nieto, F. (2014), Modelos TAR en series de tiempo financieras, Communications in Statistics, 7, 223-243.

Nieto, F. (2005), Modeling bivariate threshold autoregressive processes in the presence of missing data, Communications in Statistics : Theory and Methods, 34, 905-930.

Nieto, F. (2008), Forecasting with univariate TAR models, *Statistical Met*hodology, 5, 263-276.

Nieto, F. & Moreno, E. (2016), Univariate conditional distributions of an open-loop TAR stochastic process, Revista Colombiana de Estadística, 39, 149-165.

Tong, H. (1978), On a threshold model. In C. H. Chen (Ed.), Pattern recognition and signal processing, Amsterdam: Sijhoff & Noordhoff.

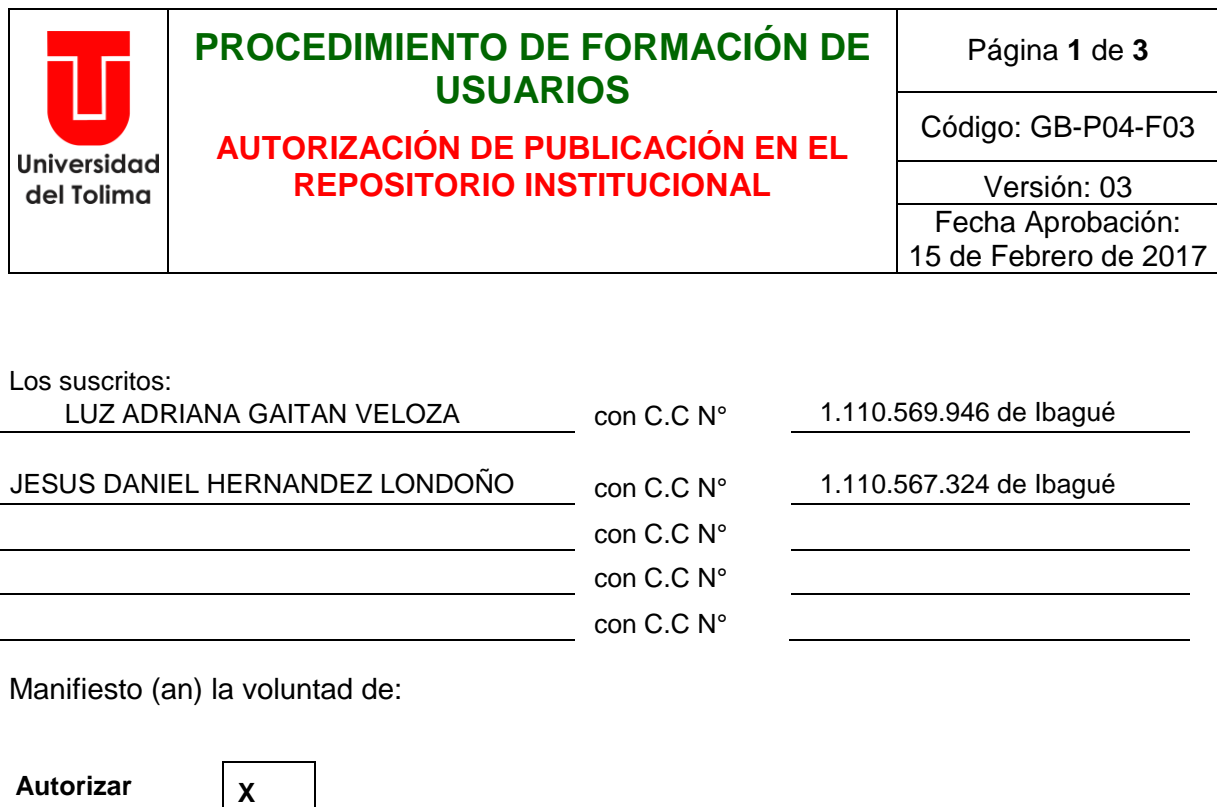

#### **No**  Autorizar **Motivo:**

La publicación de:

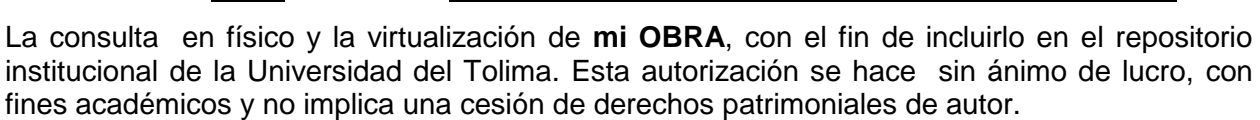

Manifestamos que se trata de una OBRA original y como de la autoría de LA OBRA y en relación a la misma, declara que la UNIVERSIDAD DEL TOLIMA, se encuentra, en todo caso, libre de todo tipo de responsabilidad, sea civil, administrativa o penal (incluido el reclamo por plagio).

Por su parte la UNIVERSIDAD DEL TOLIMA se compromete a imponer las medidas necesarias que garanticen la conservación y custodia de la obra tanto en espacios físico como virtual, ajustándose para dicho fin a las normas fijadas en el Reglamento de Propiedad Intelectual de la Universidad, en la Ley 23 de 1982 y demás normas concordantes.

Trabajo de grado **X** Artículo **Proyecto de Investigación** Libro  $\parallel$  Parte de libro Documento de conferencia Patente Informe técnico

Otro: (fotografía, mapa, radiografía, película, video, entre otros)

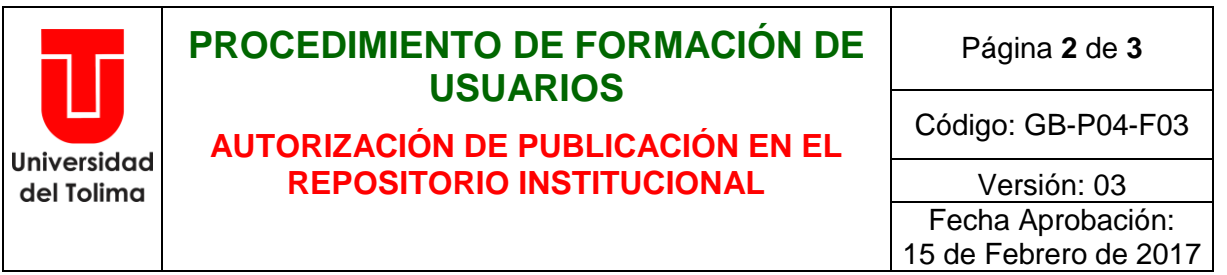

Producto de la actividad académica/científica/cultural en la Universidad del Tolima, para que con fines académicos e investigativos, muestre al mundo la producción intelectual de la Universidad del Tolima. Con todo, en mi condición de autor me reservo los derechos morales de la obra antes citada con arreglo al artículo 30 de la Ley 23 de 1982. En concordancia suscribo este documento en el momento mismo que hago entrega del trabajo final a la Biblioteca Rafael Parga Cortes de la Universidad del Tolima.

De conformidad con lo establecido en la Ley 23 de 1982 en los artículos 30 *"…Derechos Morales. El autor tendrá sobre su obra un derecho perpetuo, inalienable e irrenunciable"* **y 37 "…***Es lícita la reproducción por cualquier medio, de una obra literaria o científica, ordenada u obtenida por el interesado en un solo ejemplar para su uso privado y sin fines de lucro"***. El artículo 11 de la Decisión Andina 351 de 1993, "***los derechos morales sobre el trabajo son propiedad de los autores***" y en su artículo 61 de la Constitución Política de Colombia.** 

Identificación del documento:

Título completo: APLICACIÓN DE UN MODELO DTGARCH CON RUIDO BLANCO T-STUDENT EN SERIES DE TIEMPO FINANCIERAS DERIVADAS DE LOS ÍNDICES BOVESPA Y DOW-JONES.

Trabajo de grado presentado para optar al título de:

#### **Profesional en Matemáticas con Énfasis en Estadística**

 Proyecto de Investigación correspondiente al Programa (No diligenciar si es opción de grado "Trabajo de Grado"):

**·** Informe Técnico correspondiente al Programa (No diligenciar si es opción de grado "Trabajo de Grado"):

- Artículo publicado en revista:
- Capítulo publicado en libro:

Conferencia a la que se presentó:

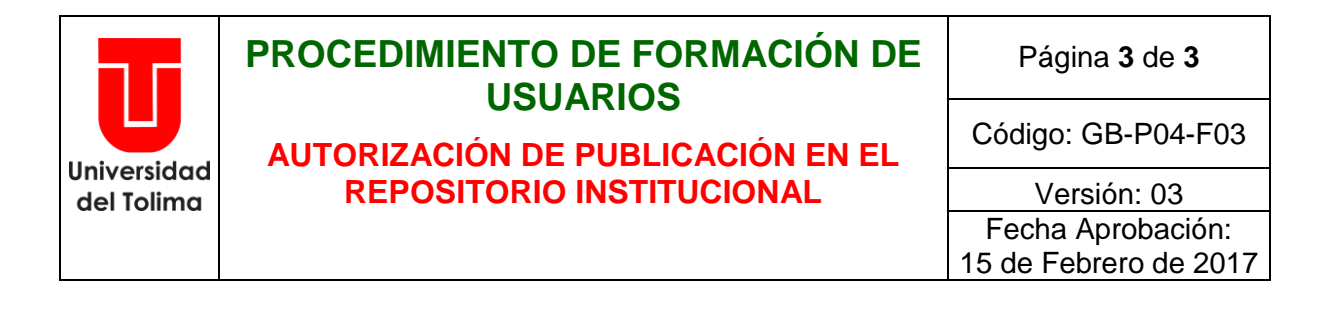

Quienes a continuación autentican con su firma la autorización para la digitalización e inclusión en el repositorio digital de la Universidad del Tolima, el:

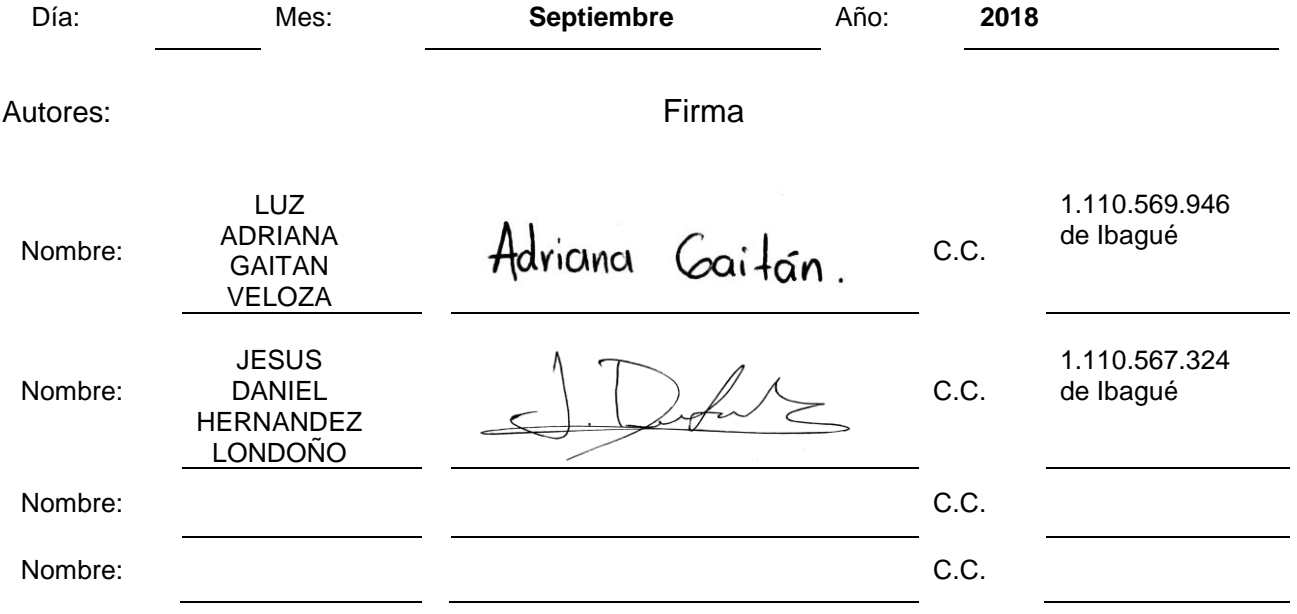

El autor y/o autores certifican que conocen las derivadas jurídicas que se generan en aplicación de los principios del derecho de autor.